# *РЕФЕРАТ*

# **Как сохранить здоровье при работе за компьютером.**

## *Выполнил:*

учитель информатики и ИКТ, преподаватель-организатор ОБЖ с высшей квалификационной категорией МОУ Берендеевской средней общеобразовательной школы Бояринов И.Н.

# **Содержание стр.**

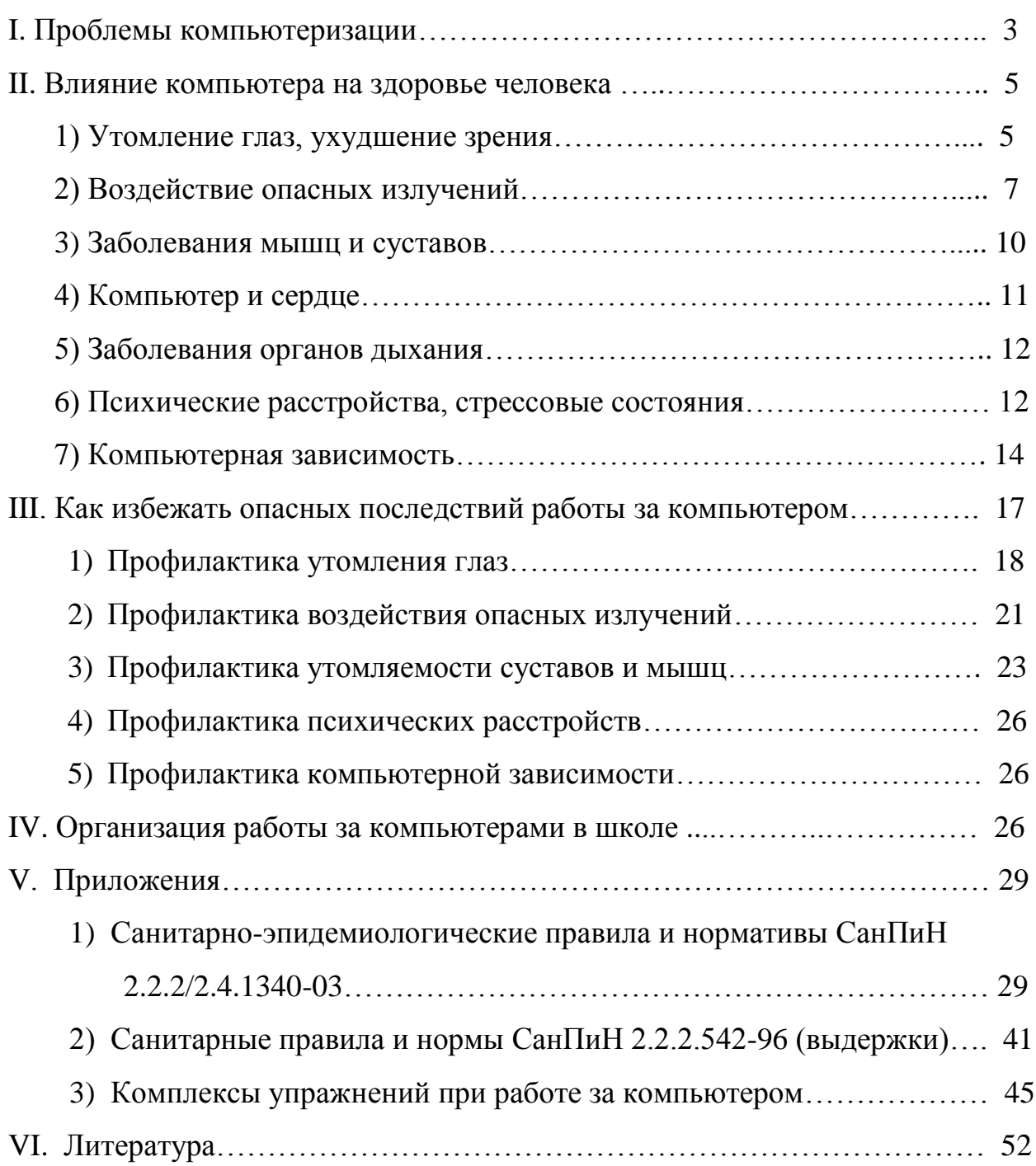

## **I. Проблемы компьютеризации.**

 Компьютер. Что это: новая угроза для здоровья или современный друг и помощник?

 Современные дети очень много общаются с телевидением, видео и компьютером. Если предыдущее поколение было поколением книг, то современное получает информацию через видео ряд. А компьютер стал просто неотъемлемой частью жизни подростка, который большую часть своего досуга проводит за экраном компьютера.

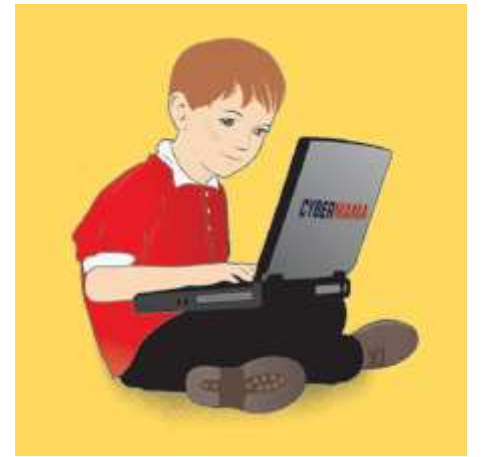

 Как показывают результаты исследований даже не очень продолжительная работа за компьютером, не более 1-2 часов, вызывает у 73% подростков общее и зрительное утомление, в то время как обычные учебные занятия вызывают усталость только у 54% подростков. Увлекшись компьютером, испытывая большой эмоциональный подъем, школьники даже не замечают наступившего утомления и продолжают работать дальше. Если же на экране высвечивается не обучающая

программа, а одна из многочисленных компьютерных игр, подростки, даже чувствуя утомление, не в силах оторваться от него по несколько часов.

 За свое, относительно не долгое существование компьютер уже успел занять место во многих областях жизнедеятельности человека, он уже не заменим на работе, помогает детям в учёбе, и, конечно же, является одним из самых любимых развлечений для них. С появлением Интернета он ещё и стал лучшим способом поиска информации, делового общения, отдыха и т.д. в общем, некоторым людям уже трудно представить жизнь без компьютера. Однако помимо многочисленных плюсов, которые приносит компьютер человеку, не стоит забывать и о его влиянии на здоровье.

 В ходе общения с компьютером детям приходится решать постепенно усложняющиеся пространственные и логические задачи. Для этого необходимо иметь достаточно развитое абстрактное мышление, способность сравнивать, сопоставлять, анализировать, за короткое время проявить все свои знания, умения, навыки. А это требует значительного умственного и зрительного напряжения, поскольку на довольно близком расстоянии приходится рассматривать на экране мелкие буквы, рисунки, цифры, штрихи. Периодически переводя взгляд с экрана на клавиатуру, ребенок постоянно перестраивает систему аккомодации глаза. Это вызывает напряжение глазных мышц, которое усиливается световой пульсацией экрана. Таким образом, нагрузка на глаза при общении с компьютером существенно отличается от нагрузки при других видах зрительной работы - чтения, например, или даже просмотра телепередачи. Добавим сюда и сидячую позу, которая увеличивает статическую нагрузку и снижает и без того низкую двигательную активность современного ребенка.

 Наступивший век - эпоха информационных технологий. Отлучить детей от компьютера все равно не удастся, да и не нужно. Умение быстро принимать решения и не теряться, когда происходит сбой и на экране появляется не то, что ребенок ожидал, поможет при решении более сложных задач. А детское здоровье оградить от компьютерных вредностей можно достаточно следить, чтобы чадо выполняло те правила, которых придерживаетесь вы сами, сидя за компьютером. К сожалению, сейчас нередко встречаются дети, которые перешли грань разумного в общении с компьютером. Чрезмерное общение с компьютером может не только привести к ухудшению зрения ребенка, но и отрицательно сказаться на его психическом здоровье. При всем преимуществе компьютерных игр они всеже создают иллюзию общения и не приводят к формированию навыков настоящего общения. Особенно это опасно для застенчивых детей. Реальное общение доставляет им психоэмоциональное напряжение, ставит их в ситуацию дистресса, и тогда на смену ему приходит псевдообщение. Компьютер дает возможность перенестись в другой мир, который можно увидеть, с которым можно поиграть. В тоже время ребенок все больше отвергает реальный мир, где ему грозят негативные оценки и необходимость что-то менять в себе. Такой уход в искусственную реальность может сформировать у ребенка подобие психологической зависимости от компьютера.

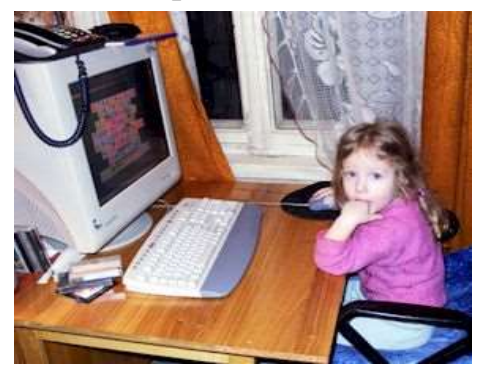

 Сегодня за компьютером сидят и малыши! Если это происходит в детском саду, то много сидеть за компьютером им не дадут. Но дома они практически бесконтрольны. В результате ребенок к вечеру возбужден, раздражен, неуправляем. И когда он, наконец, засыпает, то спит плохо: без конца просыпается, будит родителей. Велико же бывает их удивление, когда они узнают, что

виновник всего - любимый компьютер!

 **У проблемы компьютеризации две составляющие. Первая определяется физиологическими особенностями работы человека за компьютером. Вторая – техническими параметрами средств компьютеризации. Эти составляющие – "человеческая" и "техническая" – тесно переплетены и взаимозависимы. Исследования подобных проблем – предмет эргономики, науки о взаимодействии человека и машины, основной целью которой является создание совершенной и безопасной техники, максимально ориентированной на человека, организации рабочего места, профилактики труда.** В связи с таким положением в обществе, государственные органы и профсоюзы многих стран и стали разрабатывать различные нормы, сертификаты и правила, что бы хоть как-то сократить пагубное влияние компьютера на человека.

## **II. Влияние компьютера на здоровье человека.**

 Дети стали меньше проводить время на улице, меньше играть в подвижные игры, пользователи Интернет стали меньше общаться лично, отдав предпочтение чатам, почте, аське и т.д. Таким образом, компьютер стал двуликим Янусом; с одной стороны привязал человека к себе, с другой стал источником множества заболеваний, связанных и с позвоночником, с органами дыхания, зрением и многими другими расстройствами организма и это ещё при том, что толком не изучено влияние на организм электромагнитного излучения, недостаточной ионизации воздуха и многих других факторов, и хотя человек ещё не так много лет знаком с компьютером, уже стали приобретать очертания профессиональные заболевания компьютерщиков, это в первую очередь и остеохондроз, и туннельный синдром, и зрительные расстройства.

## **Утомление глаз, ухудшение зрения.**

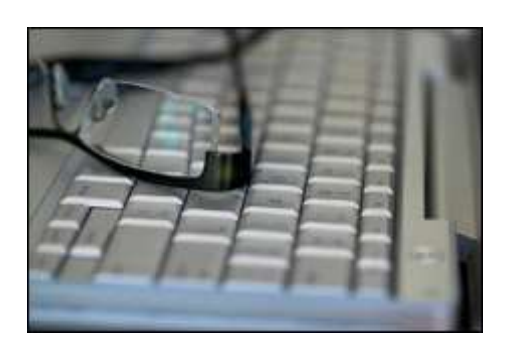

 Первый и самый главный фактор - это нагрузка на зрение. Именно из-за нагрузки на зрение через непродолжительное время у ребенка (или другого пользователя) может возникнуть головная боль и головокружение. Резь и боль в глазах, слезотечение, покраснение век и глазных яблок, боль в области лба, быстрая

утомляемость. Все это явные признаки так называемой «дисплейной» болезни, причиной возникновения которой является длительность непрерывного наблюдения за экраном. Первые признаки астенопии (зрительного утомления) наблюдаются через 45 минут непрерывной работы за экраном. Зрительные функции снижаются внезапно через два часа. Если работать на компьютере достаточно долго, то зрительное переутомление может привести к устойчивому снижению остроты зрения.

 Все дело в том, что человеческое зрение не приспособлено к работе с компьютерным изображением, потому что картинка на экране сильно отличается от естественных объектов. Кто бы сомневался. Экран светится, изображение недостаточно контрастное, не имеет четких границ и вообще состоит из отдельных точек, к тому же мелькающих. При этом особенно вредны для зрения блики на экране монитора, неправильно выбранное расстояние от глаз до экрана, неудачные цвета. Кроме того, глаза быстрее устают, когда приходится постоянно перемещать взгляд с экрана на клавиатуру или бумажный лист. Однако не только компьютер является основной причиной развития близорукости у ребенка. Огромную роль в этом играет наследственность, телевизор, чтение в темноте. При грамотной постановке дела нагрузка на зрение от компьютера может быть существенно снижена. Итак, чем же опасен компьютер для нашего зрения?

 Во-первых, вредны подергивания изображения из-за низкой частоты вертикального обновления или из-за низкого качества pазвеpтки монитора. Второй по значимости фактор утомляемости глаз - это содержание изображения. Перечислим варианты изображений по восходящей от наименее вредных до наиболее вредных:

- Легче всего глаз воспринимает статическое, крупное цветное изображение в сопровождении звука. Поэтому, для глаза ребенка или взрослого достаточно безопасно рассматривать картинки или фотографии в сопровождении дикторского текста.

- Хуже воспринимается рисование на компьютере. Здесь звук уже не играет отвлекающей роли, а всю работу выполняет глаз.

- Намного тяжелее приходится зрению в том случае, когда ребенок (пользователь) вынужден читать с экрана текст. Поэтому Интернет - штука достаточно опасная, поскольку здесь приходится много читать, и читать быстро.

- Ну и, наконец, настоящие убийцы глаза - это игры. Движущееся изображение, мелкие элементы - все это приводит к такому переутомлению, которое снимается очень нескоро.

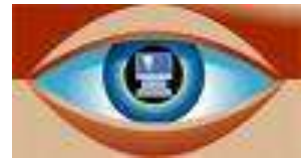

 Насколько же компьютер опасен для зрения? Сравнивая его с телевизором, следует помнить, что разрешение дисплея и его качество во много раз выше качества телевизионной трубки. Однако дисплей, как

правило, ближе. И все же можно считать, что нагрузка на глаз от монитора немного ниже, чем от телевизора. Поэтому время, проведенное за компьютером, и время, поведенное перед телевизором, следует суммировать*.*

 У детей особенно часто устают глаза, поскольку их глаза и мышцы, которые ими управляют, еще не окрепли. Чтение сверх меры, неограниченное по времени просиживание перед телевизором или компьютером требуют от молодых глаз серьезного напряжения. Наиболее часто утомляемость зрения приводит к тому, что дети становятся вялыми и раздражительными. Как может подтвердить каждый родитель, эти последствия возникают не обязательно только при работе за компьютером. Когда дети переусердствуют в любом занятии, они часто становятся раздражительными. Если ваш ребенок возбужден больше, чем обычно, и для этого нет другой очевидной причины, то это вполне может быть вызвано длительным пребыванием его за компьютером. Чрезмерное увлечение работой за компьютером может также усугубить уже имеющиеся проблемы со зрением.

#### **Компьютерный зрительный синдром.**

 В 1998 году американские медики из ассоциации оптометристов (тех, кто отвечает за проверку остроты зрения) ввели в обиход новый термин Компьютерный Зрительный Синдром (Сomputer Vision Syndrome, CVS) и подробно его описали. CVS - специфическое нарушения зрения у людей, проводящих много времени перед экраном компьютера. Как распознать?

Все симптомы CVS условно можно условно разделить на две группы. Первая "зрительная" связана с ухудшением зрения, вторая "глазная" - с неприятными ощущения в глазах.

*"Зрительные" признаки:* 

- ухудшилось зрение;
- замедлилась перефокусировка с ближних предметов на дальние и обратно (нарушение аккомодации);
- двоится в глазах;
- появилась быстрая утомляемость при чтении.

Кроме того, при CVS возникает зрительный эффект Мак-Калаха. Если вы перевести взгляд с экрана на черный или белый предмет, он "окрашивается" в цвет, который доминировал на экране.

*"Глазные" признаки:* 

- чувство жжения в глазах;
- "песок" под веками;
- боли в области глазниц и лба;
- боли при движении глаз;
- покраснение глаз.

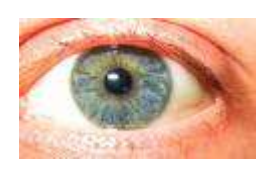

Большинство постоянных пользователей PC начинают жаловаться на здоровье через 4 часа и практически все - через 6 часов работы за экраном. Меньшую нагрузку на зрение оказывает считывание информации с экрана дисплея, большую - ее ввод. А самое сильное утомление вызывает работа в диалоговом режиме и компьютерная графика.

## **Воздействие опасных излучений.**

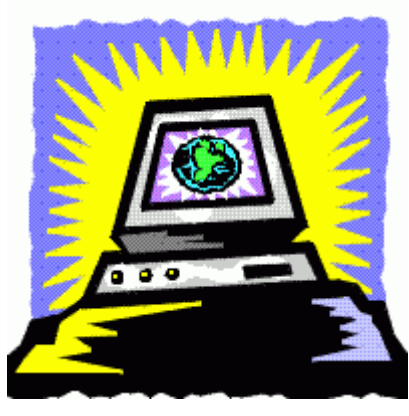

 Каждое устройство, которое производит или потребляет электроэнергию, создает электромагнитное излучение. Это излучение концентрируется вокруг устройства в виде электромагнитного поля. Некоторые приборы, вроде тостера или холодильника, создают очень низкие уровни электромагнитного излучения. Другие устройства (высоковольтные линии, микроволновые. печи, телевизоры, мониторы компьютеров) создают гораздо более высокие уровни излучения.

Электромагнитное излучение нельзя увидеть, услышать, понюхать, попробовать на вкус или потрогать, но тем не менее оно присутствует повсюду.

 Монитор компьютера является источником практически всех видов электромагнитного излучения. В зависимости от воздействия на объект, эти излучения, бывают ионизирующими и неионизирующими. К ионизирующим относится рентгеновское излучение, которое широко используется в медицине, к неионизирующим - электромагнитное поле (излучение) сверхнизкой и низкой частоты.

 Ионизирующее излучение, воздействуя на объект, в частности, на клетки человека, вызывает их повреждение за счет образование ионов. Эти повреждения могут быть летальными, когда клетка погибает, и сублетальными, когда клетка выживает, но информация, "зашитая" в нее, портится. Такие клетки могут быть источником возникновения рака.

 Электромагнитные излучения сверхнизкой частоты не обладают способностью вызывать ионизацию, а, соответственно, и мутации. Их действие на живую клетку мало изучено, однако известно, что они за относительно короткий срок воздействия (10-15 лет) не приводят к возникновению злокачественных опухолей. Существует огромное количество исследований электромагнитного поля сверхнизкой частоты, одни из которых доказывают, что этот вид излучения вреден для здоровья, а другие - обратное. Все работы, доказывающие вред электромагнитного поля сверхнизкой частоты, опираются на эпидемиологические данные. Это означает, что здесь могут быть неточности, не исключены влияния других факторов. Конкретного, повреждающего механизма воздействия электромагнитного поля сверхнизкой частоты никто не знает.

 Одним словом, чтобы не запутаться в подробностях действия электромагнитных излучений, можно все резюмировать следующим образом: ионизирующие излучения, такие, как рентгеновское, при определенной дозе облучения могут вызывать возникновение злокачественных опухолей. Электромагнитные поля сверхнизкой частоты не представляют угрозы для здоровья человека, однако, в силу того, что их действие мало изучено, рекомендуется уменьшить или свести к минимуму с ними встречу.

 Рентгеновское излучение, исходящее от монитора, ничтожно мало и сравнимо с естественным радиационным фоном. Это означает то, что сидите ли вы рядом с дисплеем или гуляете по улице - дозу вы получите примерно одну и ту же. Исключения составляют бракованные мониторы, уберечься от которых можно, выбирая известную марку, у известного поставщика и в известном магазине.

 Радиация от компьютерного монитора - это вечное пугало всех родителей. На самом деле, как Вы убедились из вышеизложенного, другие факторы гораздо более реальные в отношении вредности. У современных мониторов приняты выдающиеся меры по обеспечению безопасности. В частности, того излучения, которое собственно называется радиацией (гамма-лучи и нейтроны) монитор практически не производит. В нем нет устройств со столь высокой энергией. Так же практически ничего не излучает системный блок. От монитора исходит незначительное по интенсивности рентгеновское излучение (ионизирующее излучение), которое в 2-3 раза меньше естественного радиационного фона. При таком уровне излучения видеодисплейный терминал (монитор) не представляет какой-либо опасности для здоровья человека.

#### Вредными для человека являются следующие виды излучений:

*Постоянное электростатическое поле высокой напряженности.* На

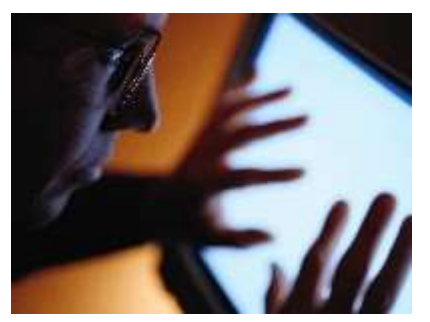

электронно-лучевой трубке кинескопа имеется потенциал около 20 000 вольт (в 100 раз выше напряжения в сети). Создаваемое потенциалом постоянное электростатическое поле действует на расстоянии до полуметра от экрана ( а там и находится пользователь). Сам по себе потенциал не страшен, но этот потенциал создается между экраном дисплея и лицом оператора, и разгоняет

осевшие на экран пылинки до огромных скоростей. И эти пылинки, как пули, врезаются в кожу того, кто сидит перед экраном. Это постоянное электростатическое поле может быть вредно пpи заболеваниях глаз и кожи. Реально постоянное электростатическое поле можно определить, если к экрану монитора поднести кусочек тонкой бумаги или волос и они будут притягиваться к экрану.

 Для защиты от постоянного электростатического поля (от других полей он не защищает) ранее использовались фильтры в виде дополнительного экрана, прикрепляемые к экрану монитора. Дешевые китайские фильтры неэффективны - они могут даже усиливать излучения. Фильтр срабатывает если только он заземлен - чтобы "стекали" заpяды статического электричества. Если кусочек тонкой бумаги или волос притягиваются к поверхности фильтра, значит, он вас не защищает. Чаще всего так и бывает, так как правильное заземление фильтра обеспечить сложно. Если у вас современный монитор, то и не думайте об установке фильтра. Современные мониторы устроены так, что обладают высокой контрастностью при внешней засветке, а применение защитного фильтра нивелирует это их преимущество. От фильтра при современном мониторе будет больше вреда, чем пользы.

 Если на мониторе компьютера есть маpкиpовка LR (Low Radiation) - она должна свидетельствовать о пониженном напряжении на аноде. Эта маpкиpовка не касается снижения вредности других излучений. Кроме того она может быть подделкой, особенно если наклеена на панель, а не нанесена гpавиpовкой или качественной краской.

*Высокочастотные электромагнитные поля.* Их воздействие сравнимо с радиацией, но, к счастью, они очень быстро уменьшаются с расстоянием, элементарно экранируются и управляются. Основной их источник отклоняющая электромагнитная система кинескопа. В современных мониторах все излучение отводится вверх и частично назад. Вперед не излучается ничего. Поэтому в школах компьютеры расставляют вдоль стен таким образом, чтобы люди не могли находиться возле их задних стенок. А вот наклоняться над монитором, чтобы поглядеть на него сверху, не рекомендуется.

*Низкочастотные электромагнитные поля.* Низкочастотные электромагнитные излучения до сих пор не считались вредными, поскольку от компьютера они ниже, чем, скажем, от электрического утюга. Однако по некоторым данным следует, что взаимодействие собственных полей монитора и внешних электромагнитных полей может вызывать интерференцию, из-за которой изображение на экране начинает мерцать, вызывая ухудшение зрения и головную боль. Радикальные способы борьбы с этим явлением пока не найдены.

#### **Заболевания мышц и суставов.**

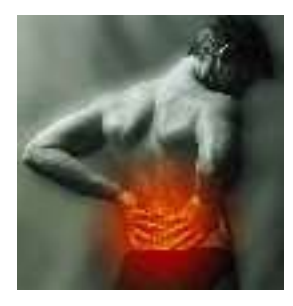

 У людей, которые много времени проводят за работой на компьютерах, наибольшее число жалоб на здоровье связано с заболеваниями мышц и суставов. Чаще всего это просто онемение шеи, боль в плечах и пояснице или покалывание в ногах. Но бывают, однако, и более серьезные заболевания. Боль в руках, особенно в кисти правой руки, вызванная долгой работой за компьютером

приобрела название туннельного синдрома или синдрома запястного канала, а так же, приобрела статус профессионального заболевания компьютерщиков (программистов, машинистов и людей, работа которых ведётся в основном на компьютере). Причиной возникновения боли является защемление нерва в запястном канале. Защемление может быть вызвано распуханием сухожилий проходящих в непосредственной близости к нерву, а так же, распуханием самого нерва. Причиной же защемления нерва является постоянная статическая нагрузка на одни и те же мышцы, которая может быть вызвана большим количеством однообразных движений (например, при работе с мышкой) или неудобным положением рук, во время работы с клавиатурой, при котором запястье находиться в постоянном напряжении. Всё это может привести к постоянному ощущению боли или дискомфорта в руках, ослаблению и онемению рук, особенно ладоней. Стоит заметить, что боль в руках может быть вызвана не только защемлением запястного нерва, но и повреждением позвоночника (остеохондроз, грыжи межпозвонковых дисков) при котором повреждается нерв идущий к рукам от спинного мозга.

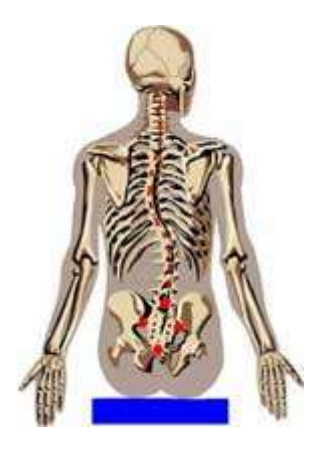

 Основными заболеваниями позвоночника, развивающимися в следствии долгого нахождения за компьютером являются: остеохондроз и искривления позвоночника. Если возможность развития искривления позвоночника более велика в раннем возрасте, то остеохондроз опасен для людей всех возрастов, так же стоит отметить, что последствия остеохондроза более опасны, чем последствия различных видов искривления позвоночника. Одной из причин развития искривления позвоночника является не соблюдение правильной осанки, как во время работы за столом, так и при ходьбе и

т.д. Таким образом, ребёнок который и в школе за партой и дома за компьютером не сидит прямо, вполне может приобрести искривление позвоночника. Необходимо так же отметить то что, искривление позвоночника не только делает человека не привлекательным, но и может в последствии привести к нарушению работы внутренних органов, что в последствии скажется на его здоровье и трудоспособности.

 Людям, которым по роду деятельности приходится проводить много времени за компьютером, чаще всего приходится сталкиваться с заболеваниями мышц и суставов, а также общей мышечной слабостью и изменениями формы позвоночника. Так, к примеру, профессиональными заболеваниями "компьютерщиков" 90-х были признаны синдром длительной статической нагрузки (СДСН) и кистевой туннельный синдром (КТС).

 При неудобной рабочей позе и постоянной нагрузке на ноги, плечи, шею и руки мышцы длительно пребывают в состоянии сокращения. Когда мышечные ткани длительное время находятся в напряженном состоянии, это приводит к ухудшению кровоснабжения, нарушениям обмена веществ, скапливанию биопродуктов распада и, в частности, молочной кислоты. При развитии синдрома СДСН происходит изменение скелета и перерождение мышечных тканей.

 В отличие от СДСН, кистевой туннельный синдром имеет более локальный характер. Во время частых, повторяющихся движений кистей рук в неудобном положении (например, "повисшие" над клавиатурой запястья), сухожилия трутся о кости запястья и связки. В результате сдавливания нервов и сухожилий развивается КТС. В начальной стадии болезни ее симптомы - дрожь, зуд и покалывание в пальцах - появляются только через несколько часов после окончания работы на компьютере. Как следствие, большинство людей не связывают это со своей работой, что приводит к запущенным случаям КТС. Постепенно присоединяется онемение, боль и тяжесть в руках. В наиболее тяжелой форме КТС диагностируется по мучительным болям, лишающим человека трудоспособности и требующим хирургического лечения.

## **Компьютер и сердце.**

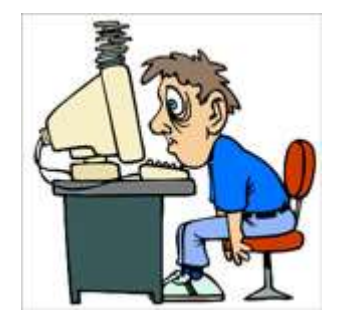

Отвлекитесь на минуту от компьютера и обратите внимание, как Вы сидите за столом. Приподняты плечи? Ощущается напряжение в шее и в затылочных мышцах? Голова наклонена вперед или в стороны? Тогда учтите, что длительное пребывание в подобной позе приводит к застойным явлениям в системе позвоночных артерий, нарушению нормального кровоснабжения мозга и, как

следствие, может привести к головным болям, утомлямости, снижению памяти, к повышению артериального давления, и даже к кардиалгиям (болям в сердце) и к аритмиям (нарушениям сердечного ритма) за счет перераздражения сплетений нервных клеток (нервных узлов), расположенных вдоль позвоночного столба. Обратите внимание на положение корпуса: некоторые люди сидят вполоборота, подавшись одним плечом вперед, изогнув позвоночник. Если Вы длительно находитесь в подобном положении, то вы рискуете "заработать" кардиалгии (за счет длительного сдавления межреберных нервов). Людям, страдающими различными видами аритмиями сердца, т.е. в тех случаях, когда нарушаются электрические процессы в сердце, влияние электромагнитных полей от монитора тоже может внести свой вклад в развитие заболевания.

## **Заболевания органов дыхания.**

 Заболевания органов дыхания, развивающиеся из-за долговременной работы с компьютером, имеют в основном аллергический характер. Это связанно с тем, что во время долгой работы компьютера корпус монитора и платы в системном блоке нагреваются и выделяют в воздух вредные вещества, особенно если компьютер новый. Помимо выделения вредных веществ, компьютер создаёт вокруг себя электростатическое поле, которое притягивает пыль и соответственно она оседает у вас в лёгких, в то же время работающий компьютер деонизирует окружающую среду, и уменьшает влажность воздуха. Каждый из этих факторов пагубно влияет как на лёгкие, так и на весь организм в целом. Но есть еще одна опасность. Вынесенные вперед локти во время работы за компьютером не дают свободно двигаться грудной клетке, и это может привести к астме, развитию приступов кашля и иным проявлениям.

## **Психические расстройства, стрессовые состояния.**

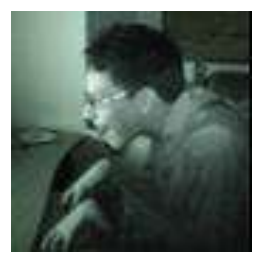

 Еще один важный фактор - нервно-эмоциональное напряжение. Компьютер требует не меньшей сосредоточенности, чем вождение автомобиля. Интересные игры требуют огромного напряжения, которого практически не бывает в обычных условиях. Эта область весьма мало изученная, поскольку современная мультимедиа-техника

появилась лишь недавно. Не секрет, что общение с компьютером, особенно с игровыми программами, сопровождается сильным нервным напряжением, поскольку требует быстрой ответной реакции. Кратковременная концентрация нервных процессов вызывает у ребенка явное утомление. Работая за компьютером, он испытывает своеобразный эмоциональный стресс. Как показали исследования, даже само ожидание компьютерной игры сопровождается значительным увеличением содержания гормонов коры надпочечников.

 Дети быстро приспосабливаются к окружающему миру, и к миру компьютеров тоже. Многие изменения можно не заметить сразу, "невооруженным глазом" (их сможет определить только опытный педагог или психолог). Например, это может отражаться на их эмоциональном состоянии. При увлечении ребенка некоторыми видами игр может наблюдаться повышенная агрессивность, вспышки насилия, бессонница. Компьютер может стать причиной долговременных нарушений в области психического и интеллектуального развития детей. У так называемого компьютерного поколения хуже работают некоторые виды памяти, наблюдается эмоциональная незрелость, безответственность.

 Детские врачи уже обратили внимание на то, что световые мелькания на компьютерном дисплее навязывают свои ритмы коре головного мозга. В результате у детей, увлекающихся компьютерными играми, могут возникнуть судороги и даже эпилептоидные приступы. А не так давно в Японии разразился скандал, связанный с тем, что компьютерная графика в мультфильме спровоцировала у маленьких японцев массовые эпилептические припадки! Детских психиатров волнует еще и то, что любители компьютерных игр привыкают находиться в так называемом «пассивном возбуждении», когда удовольствие достигается без усилий, просто путем возбуждения подкорковых структур, заведующих этой эмоцией. Это оказывает расслабляющее влияние на личность, отбивает инициативу, действует как наркотик. Недаром такие дети ничем другим не интересуются, становясь как бы придатком к компьютеру.

 Конечно, уход в мир фантазий, грез и игры всегда был присущ людям с хрупкой психикой. Но чтение книг и, тем более, творчество требуют усилий. А тут все просто, и при этом у человека создается впечатление собственного могущества. Вы только представьте себе: ребенок сидит перед экраном и распоряжается жизнью крошечных человечков. Простым нажатием кнопки он может уничтожить десяток врагов. В действительности же он не умеет практически ничего: ни дать сдачи обидчику, ни залезть на дерево, ни подтянуться на турнике, ни затеять с ребятами по двору игру в казакиразбойники. Но ему все это и не нужно! Зачем, когда есть гораздо более легкий способ ощутить себя суперменом?

 Вот и растут наши дети физически ослабленными, боящимися реальной жизни. Притязания у них завышены, а волевой потенциал, необходимый для того, чтобы добиться желаемого результата, маловат. При малейшей трудности они пасуют, не доводят дело до конца и именно поэтому зачастую плохо учатся, не любят читать, не проявляют интереса к творчеству. В результате несоответствия завышенных притязаний ребенка его реальным возможностям в душе возникает внутренний конфликт, дискомфорт. Компьютер же дает «проблемным» детям шанс уйти от неприятной реальности и почувствовать себя победителями. Беда только в том, что виртуальная реальность затягивает, это своего рода наркотик.

 Помимо того, что длительная работа за компьютером отрицательно сказывается на здоровье, что уже сказывается на психике, она ещё и связанна с постоянным раздражением, источником которого могут быть разные ситуации. Наверное, нет такого пользователя ПК, у которого никогда не зависал компьютер, не терялась несохраненная информация, не было проблем с какими либо программами и т.д. Если такое происходит, то человек начинает нервничать, переживать, паниковать. Может даже впасть в состояние депрессии, особенно при потере действительно очень важной информации. Таким образом, мы получаем психическую неуравновешенность при определенной стрессовой ситуации, которая вряд ли не отражается на здоровье. А иногда при этом могут страдают даже окружающие люди, также испытывая на себе отрицательные эмоции.

## **Компьютерная зависимость.**

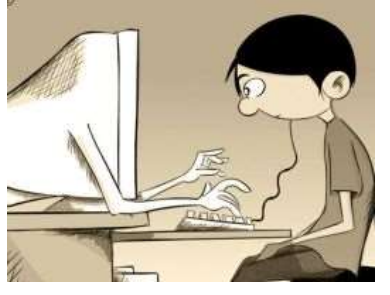

 Прежде всего необходимо сразу сказать, что речь идет о многочасовом сидении за компьютером. Если в школе долго за компьютером не посидишь, то дома, у друга или в компьютерном клубе можно порой несколько часов подряд стрелять, гонять, бегать, летать и многое другое в какой-нибудь компьютерной игре, которых сейчас великое

множество. Сюда же можно отнести людей, которые проводят всё свое время в чатах, форумах, за интернет-играми, а не занимаются работой в Интернете (сбором информации и т.п.). Кстати, они составляют около 90% от всех "долгосидящих" в сети. Отсюда следует третье положение: портрет этой аудитории. Собственно он-то и является основополагающей причиной подобного времяпрепровождения, с вытекающими из этого последствиями. Людям, проживающим свою жизнь в Интернете зачастую необходима социальная поддержка, у них большие трудности в общении, они испытывают неудовлетворенность, низкую самооценку, закомплексованность, застенчивость и т.п. Все эти проблемы "решает" Интернет! Интернет как будто говорит им: "Идите в чат, представляйтесь кем угодно, удовлетворяйте любые свои желания и ничего не бойтесь!" И люди спешат уйти в безопасную для них среду, ни к чему не обязывающую жизнь. Таким образом, они, во-первых, усугубляют те свои черты характера, от которых хотели бы избавиться, а также приобретают новые: уход от реальности посредством изменения своего психического состояния, виртуально изменяя свой пол, возраст... Безусловно, постепенно такой образ жизни, образ мысли, пропитывает все уровни их жизни. Человек начинает действовать и думать по-другому. Он по-другому решает бытовые вопросы, семейные, личные, профессиональные, партнерские и т.д.

 Зависимость от современных компьютерных технологий выражается в двух основных формах:

- 1. Зависимость от компьютерных игр.
- 2. Интернет-зависимость.

 Общими чертами компьютерной зависимости является характерный ряд психологических и физических симптомов, тесно связанных между собой. Среди психологических можно отметить хорошее самочувствие или эйфория за компьютером; невозможность остановиться; увеличение количества времени, проводимого за компьютером; пренебрежение семьей и друзьями; ощущения пустоты, депрессии, раздражения не за компьютером; ложь работодателям или членам семьи о своей деятельности; проблемы с работой или учебой. К физическим относят синдром карпального канала; сухость в глазах; головные боли по типу мигрени; боли в спине; нерегулярное питание, пропуск приемов пищи; пренебрежение личной гигиеной; расстройства сна, изменение режима сна.

 Собственно все эти симптомы вы встретите у людей с любой другой зависимостью, будь то алкоголь, наркотики или работа. Со временем, если не предпринять никаких мер, состояние зависимых усугубляется, превращаясь в манию. Испытывая эйфорию за компьютером, они одновременно культивируют в себе неуравновешенность, рассеянность, неряшливость, самоизоляцию, потерю всяких привычных ценностей, потерю внутренних ориентиров, наплевательское отношение к близким. Кстати сказать, огромное заблуждение многих людей, живущих с пьющими или интернетозависимыми родственниками, в том, что вышеперечисленные качества они воспринимают на свой личный счет, пытаясь призвать "зависимого" человека к этическим нормам. Но, это заблуждение. Эти люди больны, и болезнь их ведет к глубоким изменениям личности, появлению новых, довольно неприятных, черт характера.

#### **Зависимость от компьютерных игр.**

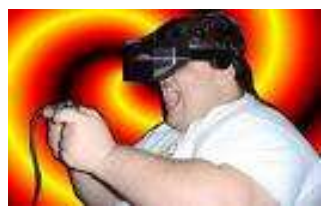

 С точки зрения психологии, наиболее интересными и опасными для детей являются ролевые игры (RPG role playing games). По сведениям целого ряда зарубежных и российских психологов, именно ролевые игры способны больше всех остальных компьютерных

игровых программ сформировать устойчивую психологическую зависимость. Только в случае с RPG-играми можно пронаблюдать эго-распад на «Я идеальное» и «Я реальное», нарастание между которыми влечет усиление дезадаптации и нарушение в сфере психических состояний.

 Большинство ролевых компьютерных игр рассчитано на подростковый период. Они организованы, сконструированы, нарисованы и спрограммированы людьми старшего поколения, без учета возрастных психологических особенностей. Подобные игры могут сильно повлиять на формирование личности в период активной социализации, социальнопсихологической адаптации, усвоения социальных ролей, ролевой идентификации личности.

 Выделяются четыре стадии развития психологической зависимости от компьютера и компьютерных игр.

 1. Стадия легкой увлеченности: человек получает удовольствие, играя или занимаясь на компьютере, чему сопутствуют положительные эмоции. Специфика этой стадии в том, что она носит ситуационный, а не систематический характер. Устойчивая, постоянная потребность на этой стадии не сформирована и не является значимой ценностью для человека.

 2. Стадия увлеченности: фактором, свидетельствующим о переходе человека на эту стадию формирования зависимости, является появление в иерархии потребностей новой потребности - компьютера. Время, проводимое за компьютером на этом этапе, принимает систематический характер. Если человек не имеет постоянного доступа к компьютеру, т.е. удовлетворение потребности фрустрируется, возможны достаточно активные действия по устранению фрустрирующих обстоятельств.

 3. Стадия зависимости: эта стадия характеризуется не только сдвигом потребности в компьютере на нижний уровень пирамиды потребностей, но и другими, не менее серьезными изменениями - в ценностно-смысловой сфере личности. Происходит интернализация локуса контроля, изменение самооценки и самосознания. Зависимость может оформляться в одной из двух форм: социализированной (необходимость общения с единомышленниками, чаще компьютерными фанатами) и индивидуализированной. Для людей с индивидуализированной формой зависимости характерным является нарушение основной функция психики она начинает отражать не воздействие объективного мира, а виртуальную реальность. Если в течение какого-то времени такой индивид не имеет доступ к компьютеру, то начинает чувствовать неудовлетворенность, испытывают отрицательные эмоции, впадает в депрессию.

 4. Стадия привязанности: эта стадия характеризуется угасанием компьютерной активности человека. Человек на этой стадии «держит дистанцию» с компьютером, однако полностью оторваться от психологической привязанности к компьютеру не может. Это самая длительная из всех стадий - она может длиться всю жизнь, в зависимости от скорости угасания привязанности.

 Причину увлечённости компьютерными играми можно усмотреть в том, что события в компьютерных играх не повторяются и происходят достаточно динамически, а сам процесс игры непрерывен. До окончания любой игры существуют некие логические стадии, которые, по большей части, достаточно жестко завязаны друг на друге, что заставляет субъекта не отвлекаться, а воспринимать прохождение всей игры от начала до конца, как некий единый процесс. Полное погружение в игру создает эффект участия игрока в некой виртуальной реальности, в неком существующем только для него сложном и подвижном процессе. Именно это свойство компьютерных игр не позволяет аддикту (аддикт - зависимый человек, раб), прервать процесс для выполнения каких-либо социальных обязательств в реальной жизни.

 Увлечение компьютерными играми - это не пристрастие к какой-либо одной компьютерной игре, поскольку это скорее психологическая «цепная реакция». Пройдя одну игру в каком-либо жанре, который понравился больше всех, игроголик ищет другие игры этого же жанра, сделанные в идентичной стилистике и не уступающие по психологическому напряжению, а дальше - стремление пройти все игры этого типа, коих в данный момент на рынке огромное множество. Многие игры имеют совмещенные игровые жанры, что подталкивает аддикта к переходу к другим типам игр.

#### **Интернет-зависимость.**

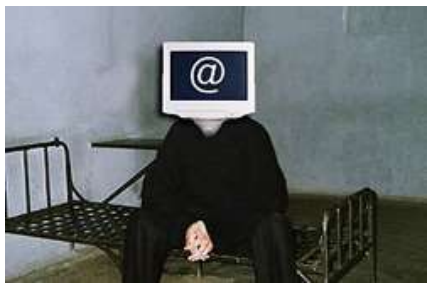

 Еще более усиливают подростковую компьютерную зависимость глобальные сети, где подросток играет уже не с компьютером, а с миллионами живых людей, которых он не идентифицирует за печатными текстами. Сеть тоже представляет собой сублимат ролевых игр. Здесь «играющий» придумывает своего

персонажа, т.е. самого себя, выдавая себя придуманного тысячам собеседников за себя реального.

 «Играющий» действует уже не по законам, описанным программистами и дизайнерами, а по правилам, придуманным им самим. Осознание бесконечности сетевого пространства, безнаказанности и огромного количества участников процесса постоянно подталкивает ребенка, подростка и даже уже сформировавшегося человека создавать и описывать собственные правила поведения, принимать решения, которые в целом не имеют отношения к реальной жизни.

 Существуют основные пять типов интернет-зависимости, которые выглядят следующим образом:

- 1. киберсексуальная зависимость непреодолимое влечение к посещению порносайтов и занятию киберсексом;
- 2. пристрастие к виртуальным знакомствам избыточность знакомых и друзей в Сети, постоянные новые знакомства;
- 3. навязчивая потребность в Сети игра в онлайновые азартные игры (разновидность гемблинга), постоянные покупки или участия в аукционах, участие в разнообразных обсуждениях на форумах;
- 4. информационная перегрузка (навязчивый web-серфинг) бесконечные путешествия по Сети, поиск информации по базам данных и поисковым сайтам;
- 5. игровая зависимость навязчивая игра в онлайновые компьютерные игры.

 При вопросе: что же считать предметом психологической зависимости компьютерные игры, интернет-сеть или саму виртуальную реальность, психологи однозначно отвечают - виртуальную реальность. При возникновении сложностей или проблем аддикт всегда может включить компьютер и абстрагироваться от того мира, в котором он только что пребывал, что невозможно в реальном мире.

 В большей степени компьютерными аддиктами становятся дети и подростки, имеющие нестабильные и конфликтные семейные или школьные отношения, не приверженные никаким серьезным увлечениям. Именно они находят в виртуальном мире отдушину и считают свое пребывание в сети или успехи в компьютерной игре достаточными для самоутверждения и для улучшения психического состояния.

 Таким образом, проанализировав всё вышесказанное, можно отметить, что компьютеры стремительно внедряются в человеческую жизнь, занимая свое место в нашем сознании, а мы зачастую не осознаем того, что начинаем во многом зависеть от них. В этом смысле задачей психологов становится не только теоретически обосновать проблему компьютерной зависимости, но и на практике создать комплекс профилактических мероприятий, призванных вернуть индивиду самозначимость, актуализировав ценность реального мира.

## **III. Как избежать опасных последствий работы за компьютером.**

 Приведенные ниже материалы помогут вам организовать работу на компьютере так, чтобы он стал хорошим другом и помощником, а не источником заболеваний, связанных с неправильным его использованием.

## **Профилактика утомления глаз.**

 Устанут ли ваши глаза при работе за компьютером или нет -\_это будет зависеть от многих факторов. Назовём основные из них:

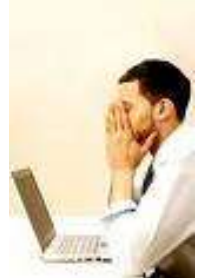

- 1. качество монитора, его соответствие современным нормам безопасности;
- 2. расположение монитора относительно глаз;
- 3. освещение рабочего места;
- 4. правила работы с информацией;
- 5. длительность работы за компьютером.

 Современный монитор должен быть не менее 17 дюймов; частота развертки не менее 85 Гц; чем меньше зерна монитора, тем четче изображение и меньше устают глаза. Размер зерна не должен превышать 0,28 мм; необходимо исключить наличие всевозможных бликов на экране монитора. Сейчас уже созданы суперсовременные мониторы с высоким разрешением, то есть увеличенным числом строк, повышается до 100 Гц и более частота смены кадров, подбираются светящиеся краски, дающие более высокий контраст. Наконец, электроннолучевые трубки заменяются жидкокристаллическими матрицами. Из них особенно эргономичны экраны с так называемой активной матрицей, применяемые, например, в портативных компьютерах типа Notebook.

 Экран монитора должен быть абсолютно чистым; если вы работаете в очках, они тоже должны быть абсолютно чистыми. Протирайте экран монитора (лучше специальными салфетками и/или жидкостью для протирки мониторов) минимум раз в неделю, следите за кристальной прозрачностью очков каждый день.

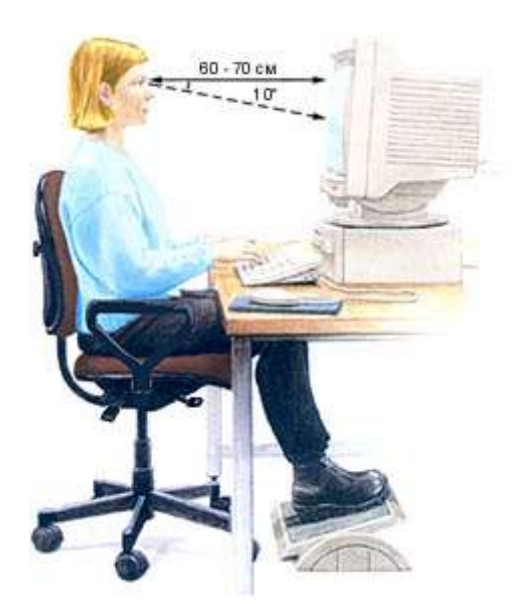

 Располагайте монитор и клавиатуру на рабочем столе прямо, ни в коем случае не наискосок. Центр экрана должен быть примерно на уровне ваших глаз или чуть ниже. Держите голову прямо, без наклона вперед. Периодически на несколько секунд закрывайте веки, дайте мышцам глаз отдохнуть и расслабиться. Экран монитора должен быть удален от глаз минимум на 50- 60 сантиметров. Если на таком расстоянии вы плохо видите изображение, выберите для работы шрифт большего размера. Пользователь должен смотреть на экран сверху вниз под углом 10° от горизонтальной

линии. Часто используемые предметы труда должны находится в оптимальной рабочей зоне, на одном расстоянии от глаз работающего. На поверхности рабочего стола необходимо разместить подставку для документов, расстояние которой от глаз должно быть аналогичным расстоянию от глаз до клавиатуры. Не располагайте рядом с монитором блестящие и отражающие свет предметы (листы бумаги, глянцевые плакаты, рамки для картинок).

 Условия освещенности в комнате играют большую роль в сохранении зрительного комфорта. С одной стороны, ничто не должно мешать восприятию информации с экрана, с другой - пользователь должен хорошо видеть клавиатуру, бумажные тексты, которыми приходится пользоваться, а также общую обстановку и людей, с которыми приходится общаться при работе. Освещение при работе с компьютером должно быть не слишком ярким, но и не отсутствовать совсем, идеальный вариант - приглушенный рассеянный свет. Поставьте стол так, чтобы окно не оказалось перед вами. Если это неизбежно, купите плотные шторы или жалюзи, которые отсекут свет. Если окно сбоку, решение то же - шторы, жалюзи.

 Следует также избегать большой контрастности между яркостью экрана и окружающего пространства. Ни в коем случае не следует работать с компьютером в темном или полутемном помещении. Вечернее освещение рабочего помещения желательно голубоватого цвета с яркостью, примерно равной яркости свечения экрана. При дневном освещении также рекомендуется обеспечить вокруг дисплея голубой фон – за счет окраски стен.

 Общая освещенность в комнате не должна быть слишком большой, но и не слишком малой, она должна быть в пределах 300-500 люкс. Если помещение светлое, то окна должны иметь шторы или жалюзи. Рабочие места пользователей дисплеев желательно не располагать непосредственно у окон. Во всех случаях экран монитора следует ориентировать так, чтобы он не давал бликов, а именно - под углом к окну, близким к прямому (рис.3,4,5,6,7).

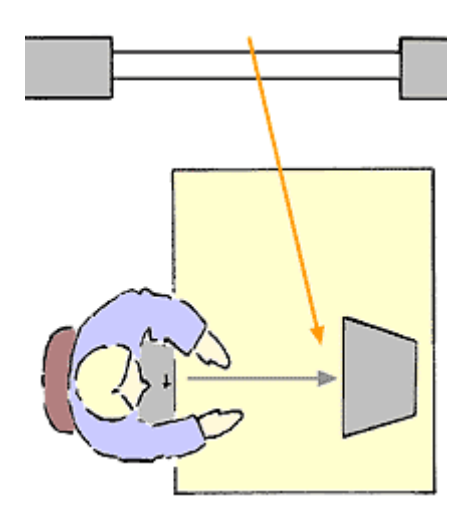

*Рис.3. Линия взора параллельна окну*

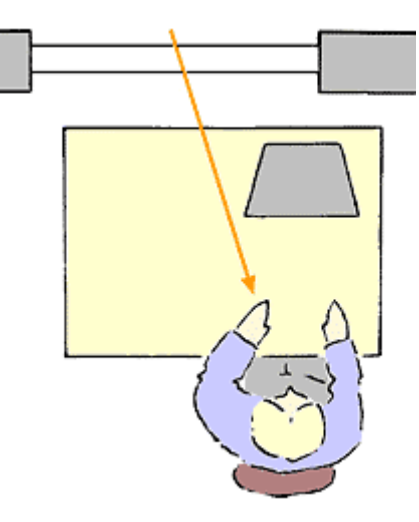

**Рекомендуется Не рекоменуется**

*Рис.4. Яркий свет в поле зрения*

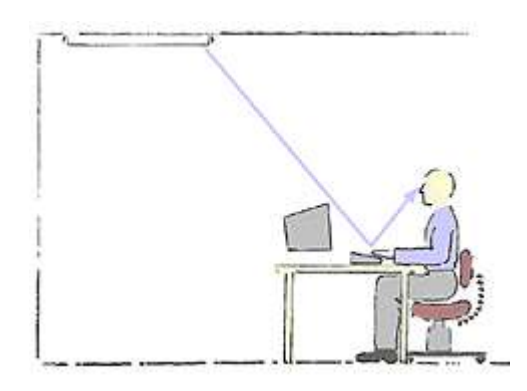

**Не рекомендуется Не рекоменуется**

*Рис.5. Отражение света лампы от поверхности стола и клавиатуры*

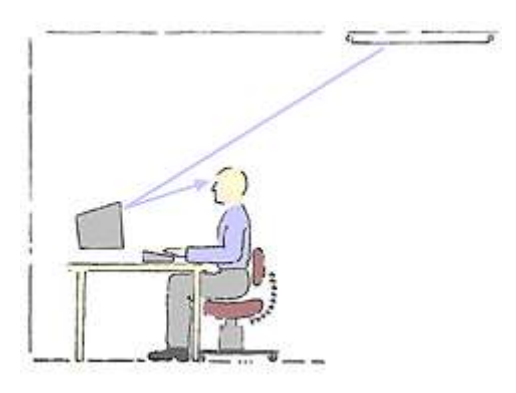

*Рис.6. Блик от лампы на экране монитора*

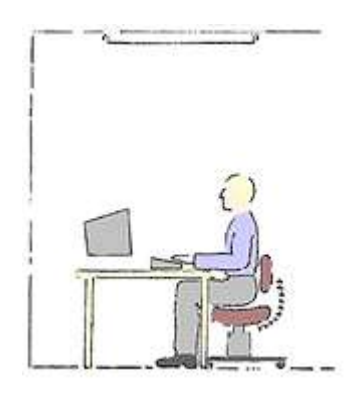

**Рекомендуется**

*Рис.7. Правильное расположение монитора относительно стены и источника света*

 Искусственное освещение не должно быть слишком ярким. Но помимо общих ламп, освещающих комнату, необходима местная яркая (не менее 60 Вт) лампа с хорошим плотным абажуром, освещающая только текст, с которым работает пользователь. Она должна иметь возможность ориентации в разных направлениях и быть оснащена устройством для регулирования яркости. Лампы накаливания предпочтительнее люминесцентных, т.к. последние дают пульсирующий свет, в определенных условиях усиливающий мерцание экрана дисплея. Принцип должен быть ясен: как можно меньше света должно падать на экран дисплея.

 Перед началом работы установите регуляторы яркости и контрастности изображения в наименьшее положение, при котором Вы еще можете комфортно считывать информацию. Они подбираются индивидуально, так как слишком низкая контрастность и высокая яркость могут приводить к быстрому утомлению. В дальнейшем (по мере наступления зрительного утомления) увеличивайте яркость (контрастность) для достижения оптимальных условий зрительного восприятия. Не смотрите подолгу пристально на экран. Глаза должны постоянно перемещаться по экрану, а не фиксироваться на какой-либо его части. Старайтесь периодически (через каждые 3-5 мин) переводить взгляд (на 3-5 с) с экрана монитора на самый дальний предмет в комнате или (что существенно лучше) на отдаленный объект за окном. При чтении с экрана старайтесь после каждой строки моргнуть, а после каждого большого абзаца - поднять глаза и посмотреть на 2-3 с вдаль. При вводе информации старайтесь не читать только что написанные слова (буквы). Во всех случаях, даже в момент интенсивной мыслительной работы, введите привычку регулярно (через 3-5 с) моргать (мягко, без усилий и только веками). Считается, что должны совпадать цвет букв и фона на экране и клавиатуре (входящие в моду темные клавиатуры быстрее утомляют зрение).

*Проекционное оборудование* на уроке - тоже не блажь. Если при работе на уроке давать задание через индивидуальное рабочее место, то нагрузка на глаза повышается. Использование демонстрационного проектора нагрузку снижает.

 Для профилактики зрительного и общего утомления при работе за компьютером также необходимо проводить комплекс упражнений для глаз, которые выполнятся стоя или сидя, отвернувшись от экрана монитора, при ритмичном дыхании, с максимальной амплитудой движений глаз. Регулярное проведение зарядки для глаз и физкультминуток эффективно снижает зрительное и статическое напряжение.( *См.приложения)*

## **Профилактика воздействия опасных излучений.**

 Существуют стандарты безопасности мониторов. Допустимые уровни излучения нормируются стандартами по влиянию монитора на человека и на окружающую среду. Наиболее известными из них являются **MPR-II**, принятый шведским департаментом стандартов, и **TCO 92**, **TCO 95**, **TCO 99**, принятые шведской конфидерацией профсоюзов.

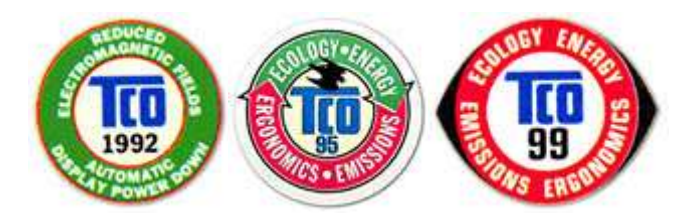

 Стандарт **MPR-II** ограничивает величину электромагнитных излучений видеодисплейных терминалов. Нормы Госкомсанэпиднадзора России от 1996 года соответствуют **MPR-II**. В **TCO 92** были ужесточены требования к уровню электромагнитных излучений, введена регламентация функций энергосбережения, а также другие эргономические параметры: яркость, равномерность, контрастность изображения, мерцание экрана, антибликовые свойства и др. Стандарт **TCO 95** распространен на все компоненты компьютера и в нем введены требования экологической безопасности производства и утилизации после использования. В **TCO 99** были ужесточены эргономические, экологические требования, а также пожарная и электрическая безопасность. Используйте только монитор, соответствующий **ТСО-99** (в крайнем случае **ТСО-95**). Уровень электромагнитного излучения этих мониторов практически безопасен и для детей и для беременных женщин.

 Также нужно помнить, что уровень электромагнитного излучения сбоку и сзади монитора выше, чем спереди. Установите компьютер в углу комнаты или у стены так, чтобы не работающие на нем не оказывались сбоку или сзади от монитора. Помните о находящихся в соседней комнате - стены и перегородки излучению не помеха.

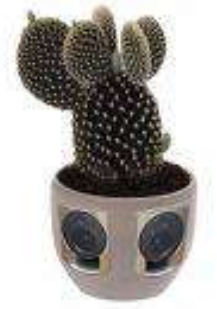

В компьютерных классах необходима регулярная влажная уборка. Это позволяет снижать количество пыли в помещении. В частности, в компьютерных классах крайне нежелательно применение мела, поскольку мел постепенно переходит с доски на лица детей путем разгона статическими полями. Обратите внимание - хороший компьютерный класс оборудован маркерной доской, кондиционером и пылеуловителем, а иногда "Люстрой

Чижевского". Эти устройства снижают количество пыли в помещении, а "Люстра Чижевского" еще и подавляет статические поля. Ну, а самый простой способ борьбы с этим нежелательным явлением – это после занятий на компьютере умыться холодной водой.

 Неплохо, если в помещении, где стоят компьютеры будет побольше комнатных растений, причем необязательно кактусов.

## **Профилактика утомляемости суставов и мышц.**

 Большое значение в уменьшении нагрузки на суставы и мышцы играет правильно подобранная мебель. И столы, и стулья, и прочие аксессуары должны быть специализированны, причем подобраны именно для детей.

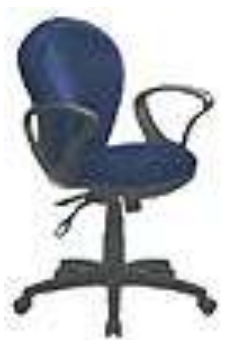

 Хороший стул снимает половину нагрузки. Специальный операторский стул на роликах, с регулируемой спинкой, без подлокотников и вращающийся вокруг своей оси позволяет ребенку изменять позу во время работы. Дети с удовольствием ерзают на таких стульях, а значит, их грудная клетка и позвоночник работают. Газовый патрон дает возможность регулировать высоту строго индивидуально, и это так же снимает утомление.

 Стол должен быть только специализированным, со специальной выдвижной доской под клавиатуру. Дело в том, что когда ребенок пишет, рисует, работает мышкой или играет, ему нужен высокий стол. Для печатания клавиатура должна быть расположена на 7-10 см. ниже. Выдвижная доска позволяет соблюсти все требования, и плюс к тому заставляет ребенка периодически изменять позу.

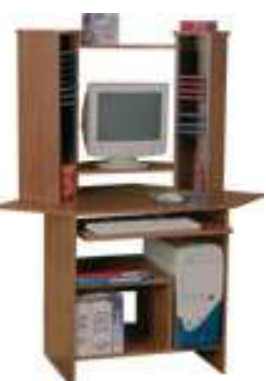

 Большое внимание надо уделять и рабочей позе. Правильная рабочая поза во время работы за компьютером позволяет избегать перенапряжения мышц, способствует лучшему кровотоку и дыханию.

А теперь рассмотрим подробнее все перечисленные факторы.

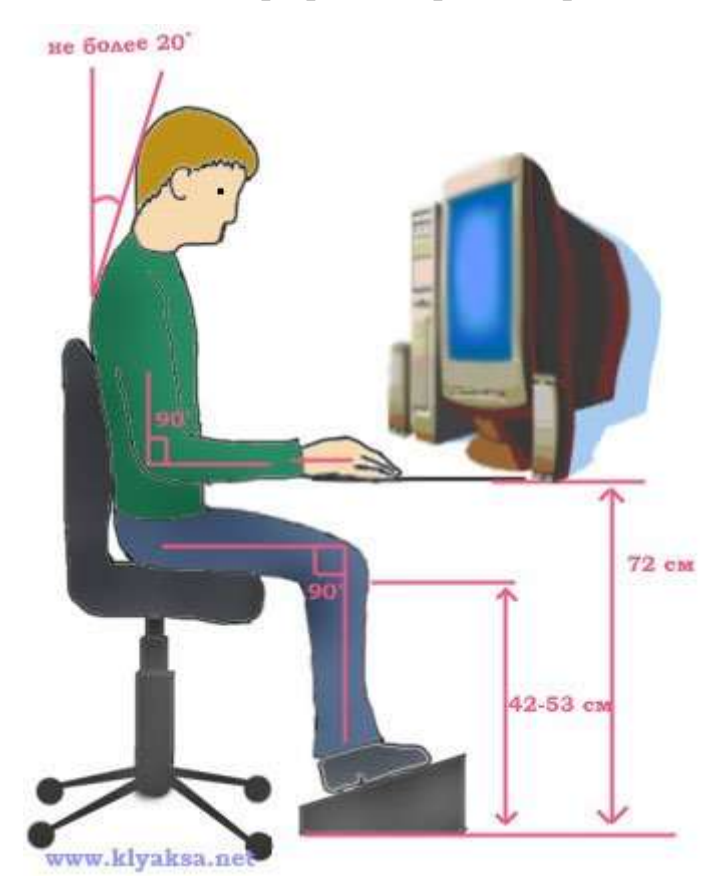

 Следует сидеть прямо (не сутулясь) и опираться спиной о спинку кресла. Прогибать спину в поясничном отделе нужно не назад, а, наоборот, в немного перед. Конструкция рабочего стула (кресла) должна обеспечивать поддержание рациональной рабочей позы при работе компьютере, позволять изменять позу с целью снижения статического напряжения мышц шейно-плечевой области и спины для предупреждения развития утомления.

 Недопустимо работать развалившись в кресле. Такая поза вызывает быстрое утомление, снижение работоспособности. Тип рабочего стула (кресла) должен выбираться в зависимости от характера и продолжительности работы с учетом роста пользователя.

 Приобретите удобное рабочее кресло, которое позволит без усилий сохранять правильную позу за компьютером. Желательно, чтобы можно было регулировать высоту сиденья и наклон спинки, перемещаться на роликах. Ширина и глубина сиденья должна быть не менее 40 см, высота опорной поверхности спинки - 30 ± 2 см, ширина не менее 38 см, длина подлокотников не менее 25 см, ширина - 5-7 см, высота над сиденьем  $23 \pm 3$ см. Идеальная спинка кресла повторяет изгибы позвоночника и служит опорой для нижнего отдела спины. Сиденье слегка наклонено вперед, что несколько переносит давление с позвоночника на бедра и ноги. Край сиденья чуть загнут - это уменьшает давление на бедра. Кресло (стул) должно быть жесткое или полужесткое, это улучшит кровообращение в малом тазу, с нескользящим, неэлектризующимся и воздухопроницаемым покрытием, обеспечивающим легкую очистку от загрязнений.

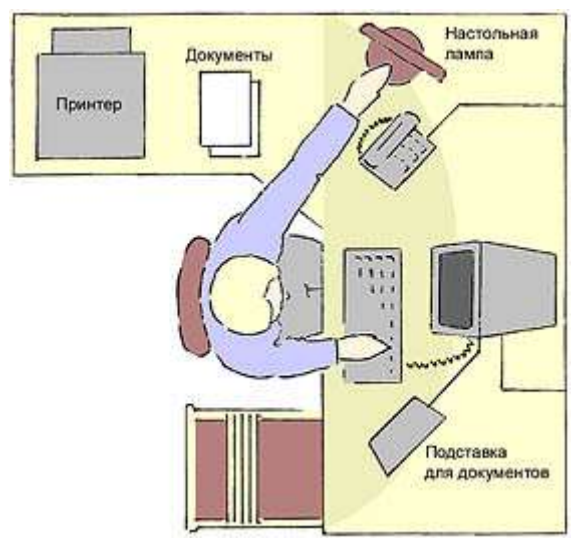

 Расположение часто используемых вещей не должно заставлять долго находиться в искривленной позе, наклоняться в сторону, особенно для поднятия тяжелых предметов (при таком наклоне велика вероятность повредить межпозвонковый диск). Расположите предметы на столе так чтобы до них можно было легко дотянуться. Те из них, которыми вы пользуетесь часто, расположите ближе (в зоне вытянутой руки), а остальные дальше. Для бумаг, книг и распечаток целесообразно

использовать специальную подставку.

 Конструкция одноместного стола для работы учащихся за компьютером должна предусматривать:

1. две раздельные поверхности: одна горизонтальная для размещения ПЭВМ или ВДТ с плавной регулировкой по высоте в пределах 520 - 760 мм (оптимальная высота - 72,5 см) и вторая - для клавиатуры с плавной регулировкой по высоте и углу наклона от до 15 градусов с надежной фиксацией в оптимальном рабочем положении (12 - 15 градусов), что способствует поддержанию правильной рабочей позы учащимися и студентами, без резкого наклона головы вперед;

2. ширину поверхностей не менее 750 мм (ширина обеих поверхностей должна быть одинаковой) и глубину не менее 550 мм;

3. отсутствие ящиков;

4. увеличение ширины поверхностей до 1200 мм при оснащении рабочего места принтером;

В настоящее время в продаже имеется огромное

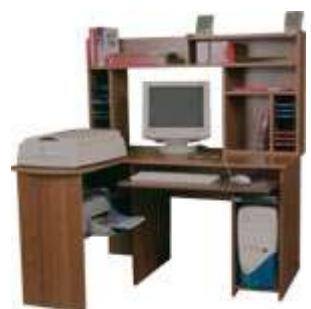

количество специализированных компьютерных столов, использование которых позволит вам организовать рабочее место наиболее удобным образом. Если кресло и стол неудобны, если отсутствуют подставки - для текста (пюпитр), для кистей рук и для ног, то напряжение мышц усиливается, что приводит к физическому перенапряжению, ослаблению внимания, снижению работоспособности.

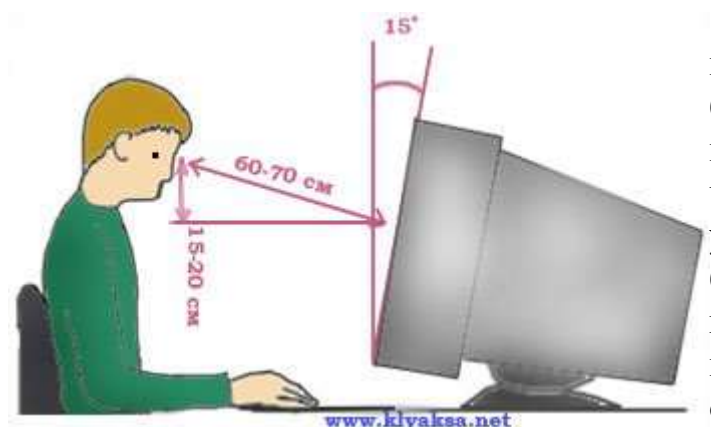

 Монитор необходимо установить на такой высоте, чтобы центр экрана был на 15-20 см ниже уровня глаз, угол наклона до  $15^0$  (т.е., примерно, верхняя часть экрана должна находиться на уровне глаз (при работе в очках с бифокальными линзами — ниже уровня глаз). Экран монитора должен находиться от глаз пользователя на оптимальном расстоянии 60-70 см, но не ближе 50 см с учетом размеров

алфавитно-цифровых знаков и символов. Необходимо найти такое положение головы, при котором меньше напрягаются мышцы шеи. Рекомендуемый угол наклона головы - до  $20^0$ . В этом случае значительно снижается нагрузка на шейные позвонки и на глаза.

 Во время работы необходимо расслабить руки, держать предплечья параллельно полу, на подлокотниках кресла. Кисти рук на уровне локтей или немного ниже, запястья - на опорной планке. Тогда пальцы получают наибольшую свободу передвижения. Не следует высоко поднимать запястья и выгибать кисти - это может стать причиной боли в руках и онемения пальцев. Колени - на уровне бедер или немного ниже. При таком положении ног не возникает напряжение мышц. Нельзя скрещивать ноги, класть ногу на ногу - это нарушает циркуляцию крови из-за сдавливания сосудов. Лучше держать обе стопы на подставке или полу. Необходимо сохранять прямой угол (90<sup>0</sup>) в области локтевых, тазобедренных и голеностопных суставов.

Чтобы не травмировать позвоночник, важно:

- избегать резких движений;
- поднимаясь/садясь, держать голову и торс прямо.
	- Так же при работе необходимо.

 дышать ритмично, свободно, глубоко, чтобы обеспечивать кислородом все части тела;

 держать в расслабленном состоянии плечи и руки - в руках не будет напряжения, если плечи опущены;

 чаще моргать и смотреть в даль. Моргание способствует не только увлажнению и очищению поверхности глаз, но и расслаблению лицевых, лобных мышц (без сдвигания бровей).

 При ощущении усталости какой-то части тела сделайте глубокий вдох и сильно напрягите уставшую часть тела, после чего задержите дыхание на 3-5 с и на выдохе расслабеть, затем можно повторить.

## **Профилактика психических расстройств.**

Как можно уменьшить психическую нагрузку?

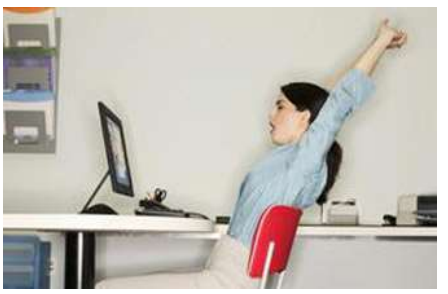

 Во-первых, в работе следует делать перерывы. На уроке за этим следит учитель, дома на компьютере следует поставить таймер, например, из пакета Norton Utility. Каждые 30 минут - перерыв на 15 минут, для взрослого - 10 минут. Существуют и другие программы напоминатели. Во время перерыва необходимо

делать упражнения для зрения и на расслабление (*См.приложения)*.

 Во-вторых, следует внимательно следить за содержательной стороной игр, в которые играет ребенок и за тем, какие сайты он посещает. В школе вся ответственность ложиться на учителя, ну а дома за этим должны следить родители, что на самом деле происходит далеко не всегда.

 В-третьих, необходимо вовремя сохранять информацию, делать резервные копии важных программ и данных, которые могут потеряться при «зависании» компьютера или при сбое операционной системы. Для этого необходимо проводить регулярные профилактические работы по обслуживанию компьютера и уметь правильно действовать в нештатных ситуациях. Этому нужно и можно учиться на уроках информатики.

## **Профилактика компьютерной зависимости.**

 Говоря о профилактике компьютерной зависимости у детей, следует обратить внимание на то, что воспитание ребенка должно сводиться по большей части к тому, что компьютер - это лишь часть жизни, а не самый главный подарок за хорошее поведение.

 Единственным на настоящий момент проверенным способом не дать ребёнку оказаться в зависимости от компьютера - это привлечь его в процессы, не связанные с компьютерной деятельностью, чтобы электронные игры и процессы не стали заменой реальности. Показать растущему человеку, что существует масса интересных развлечений помимо компьютера, которые не только позволяют пережить острые ощущения, но также тренируют тело и нормализуют психологическое состояние.

## **IV. Организация работы за компьютерами в школе.**

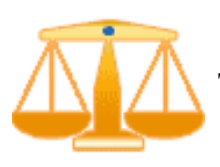

 В процессе обучения работе на компьютере и в процессе дальнейшего его использования многое зависит от того, как подойти к организации работы на компьютере. При неправильной организации рабочего места и времени работы

могут стать реальностью все те страшилки, которыми он окружен. Стоит ли отказываться от компьютера? Бояться ли его? Не лучше ли постоянно выполнять простые правила? При хорошем оборудовании рабочего места и правильном подборе рода занятий компьютер превращается из монстра из страшилок в очень полезный инструмент, весьма облегчающий нашу жизнь. И в этом не последнюю роль сегодня должен играть школьный учитель информатики, который лучше всего должен разбираться в этом вопросе. Родители конечно тоже не должны стоять в стороне, но большинство из них пускают этот вопрос на самотёк и не вникают в те проблемы, которые могут возникнуть при чрезмерном увлечении их ребенка компьютером. Чаще всего компьютер дома является просто дорогой игрушкой, которую приобрели иногда даже не понимая, для каких целей её можно использовать. Чаще всего всё ограничивается компьютерными играми различного содержания и абсолютно бесконтрольного их использования. И поэтому в школе на уроках информатики ребята должны учиться правильно организовывать своё рабочее место и время. Именно в школе должны закладываться навыки безопасной работы с компьютером, которые потом школьники будут применять в дальнейшей взрослой жизни. Большое значение играет просветительская работа школы в этом вопросе. Беседы с родителями также должны помочь в решении проблемы правильного и безопасного использования компьютера дома. Есть правда ряд проблем, которые стоят перед школой и которые предстоит решать в ближайшее время. Это проблемы связанны в основном с большими материальными затратами на современное оборудование кабинетов информатики, ведь без этого не может быть полностью решен вопрос о безопасном использовании компьютеров в учебном процессе. Промедление в этом вопросе в той или иной степени может сказаться на здоровье целого поколения.

Что реально сейчас мы имеем? В современных условиях во многих школах пока недостаточно уделяется внимание на то, как организуется работа за компьютерами на уроках информатики и других предметах, где используются компьютерные технологии. Чтобы здоровье детей не подвергалось воздействию вредных и опасных факторов, необходимо соблюдение многих условий, а именно:

- 1. соответствие мониторов по уровням электромагнитных излучений, яркости, контрастности, частоте санитарно-гигиеническим нормам (лучше использовать современные жидкокристаллические мониторы);
- 2. соответствие шума, издаваемого системным блоком санитарногигиеническим нормам;
- 3. соответствие освещенности на рабочем месте санитарногигиеническим нормам;
- 4. использование современной компьютерной мебели (стол, стул) для работы на уроке (высота стула, подставка для ног, расположение клавиатуры и мышки, расстояние до монитора и высота его расположения);
- 5. соответствие времени работы за компьютером, установленным нормам по каждой возрастной группе;
- 6. соответствие санитарным нормам температуры и влажности в классе ( наличие кондиционера);
- 7. стараться избегать применения некачественных программных продуктов, а также программ, которые могут негативно сказываться на психике обучаемых;
- 8. при необходимости проводить физкультминутки, которые позволяют снизить как зрительное, так и физическое утомление;
- 9. при продолжительной работе в компьютерном классе необходимо регулярное проветривание помещения и влажная уборка;
- 10. оборудование компьютерного класса маркерной доской или интерактивной доской;
- 11. использование проекционного оборудования на уроке;
- 12. соответствие отделочных материалов в компьютерном классе санитарно-эпидемиологическим нормам;
- 13. наличие заземления у каждого компьютера в классе;
- 14. каждый ученик должен работать за отдельным компьютером.

 Большинство из этих норм прописаны в Санитарноэпидемиологических правилах и нормативах (СанПиН 2.2.2/2.4.1340-03) - "Гигиенические требования к персональным электронно-вычислительным машинам и организации работы" от 10.07.2003г.(*См.Приложения)*, но как показывает практика, соблюдение всех этих условий требует определенных материальных затрат, поэтому без понимания этого вопроса на уровне администрации школы, управления образованием, администрации района и на более высоких уровнях все эти задачи решить очень сложно. Процесс информатизации школ часто направлен лишь на то, чтобы обеспечить школы компьютерами, причем порой не очень хорошего качества, а другие вопросы остаются неразрешенными, в частности вопрос, затронутый в данной работе.

 И все же учитель не должен стоять в стороне и ждать. Всё что зависит от него можно и нужно делать. Пропаганда здорового образа жизни при общении с компьютером, выполнение специальных упражнений для глаз, для мышц, физкульт-пауз и физкульт-мунуток не требуют материальных затрат и также могут дать неплохой результат при их регулярном применении. Для этих целей можно использовать теоретический материал, приведенный в приложении к данной работе, а также готовые презентации на эту тему.

 **Компьютер может стать другом или заклятым врагом, может помочь в беде, а может добавить кучу проблем, может помочь найти единомышленников, а может привести к одиночеству.** 

## **V. ПРИЛОЖЕНИЯ**

#### **Санитарно-эпидемиологические правила и нормативы СанПиН 2.2.2/2.4.1340-03**

#### **"Гигиенические требования к персональным электронно-вычислительным машинам и организации работы" Зарегистрировано в Минюсте РФ 10 июня 2003 г. Регистрационный N 4673**

#### **I. Общие положения и область применения**

1.1. Настоящие государственные санитарно-эпидемиологические правила и нормативы (далее – Санитарные правила) разработаны в соответствии с Федеральным законом «О санитарно-эпидемиологическом благополучии населения»от 30 марта 1999 г. № 52-ФЗ (Собрание законодательства Российской Федерации 1999, № 14, ст. 1650) и Положением о государственном санитарно-эпидемиологическом нормировании, утвержденного постановлением Правительства Российской Федерации от 24 июля 2000 г. № 554 (Собрание законодательства Российской Федерации, 2000, № 31, ст. 3295).

1.2. Санитарные правила действуют на всей территории Российской Федерации и устанавливают санитарно-эпидемиологические требования к персональным электронновычислительным машинам (ПЭВМ) и условиям труда.

1.3. Требования Санитарных правил направлены на предотвращение неблагоприятного влияния на здоровье человека вредных факторов производственной среды и трудового процесса с ПЭВМ.

1.4. Настоящие Санитарные правила определяют санитарно-эпидемиологические требования к:

- проектированию, изготовлению и эксплуатации отечественных ПЭВМ, используемых на производстве, в обучении, в быту, в игровых автоматах на базе ПЭВМ;

- эксплуатации импортных ПЭВМ, используемых на производстве, в обучении, в быту и в игровых комплексах (автоматах) на базе ПЭВМ;

- проектированию, строительству и реконструкции помещений, предназначенных для эксплуатации всех типов ПЭВМ, производственного оборудования и игровых комплексов (автоматов) на базе ПЭВМ;

- организации рабочих мест с ПЭВМ, производственным оборудованием и игровыми комплексами (автоматами) на базе ПЭВМ.

1.5. Требования Санитарных правил распространяются:

- на условия и организацию работы с ПЭВМ;

- на вычислительные электронные цифровые машины персональные, портативные; периферийные устройства вычислительных комплексов (принтеры, сканеры, клавиатура, модемы внешние, электрические компьютерные сетевые устройства, устройства хранения информации, блоки бесперебойного питания и пр.), устройства отображения информации (видеодисплейные терминалы (ВДТ) всех типов) и игровые комплексы на базе ПЭВМ.

1.6. Требования Санитарных правил не распространяются на проектирование, изготовление и эксплуатацию:

- бытовых телевизоров и телевизионных игровых приставок;

- средств визуального отображения информации микроконтроллеров, встроенных в технологическое оборудование;

- ПЭВМ транспортных средств;

- ПЭВМ, перемещающихся в процессе работы.

1.7. Ответственность за выполнение настоящих Санитарных правил возлагается на юридических лиц и индивидуальных предпринимателей, осуществляющих:

- разработку, производство и эксплуатацию ПЭВМ, производственное оборудование и игровые комплексы на базе ПЭВМ;

- проектирование, строительство и реконструкцию помещений, предназначенных для эксплуатации ПЭВМ в промышленных, административных общественных зданиях, а также в образовательных и культурно-развлекательных учреждения.

1.8. Индивидуальными предпринимателями и юридическими лицами в процессе производства и эксплуатации ПЭВМ должен осуществляться производственный контроль за соблюдением настоящих Санитарных правил.

1.9. рабочие места с использованием ПЭВМ должны соответствовать требованиям настоящих Санитарных правил.

#### **II. Требования к ПЭВМ**

2.1. ПЭВМ должны соответствовать требованиям настоящих Санитарных правил, и каждый их тип подлежит санитарно-эпидемиологической экспертизе с оценкой в испытательных лабораториях, аккредитованных в установленном порядке.

2.2. Перечень продукции и контролируемых гигиенических параметров вредных и опасных факторов представлены в *[приложении 1](http://www.klyaksa.net/htm/pc_and_health/sanpin2_2_2__2_4_1340-03/exhibit1.htm)* (таблица 1).

2.3. Допустимые уровни звукового давления и уровней звука, создаваемого ПЭВМ, не должны превышать значений, представленных в *[приложении 1](http://www.klyaksa.net/htm/pc_and_health/sanpin2_2_2__2_4_1340-03/exhibit1.htm)* (таблица 2)

2.4. Временные допустимые уровни электромагнитных полей (ЭМП), создаваемых ПЭВМ, не должны превышать значений, представленных в *[приложении 1](http://www.klyaksa.net/htm/pc_and_health/sanpin2_2_2__2_4_1340-03/exhibit1.htm)* (таблица 3).

2.5. Допустимые визуальные параметры устройств отображения информации представлены в *[приложении 1](http://www.klyaksa.net/htm/pc_and_health/sanpin2_2_2__2_4_1340-03/exhibit1.htm)* (таблица 4).

2.6. Концентрация вредных веществ, выделяемых ПЭВМ в воздух помещений, не должны превышать предельно допустимых концентраций (ПДК), установленных для атмосферного воздуха.

2.7. Мощность экспозиционной дозы мягкого рентгеновского излучения в любой точке на расстоянии 0,05 м от экрана и корпуса ВДТ (на электроннолучевой трубке) при любых положениях регулировочных устройств не должна превышать 1 мкЗв/час (100 мкР/час).

2.8. Конструкция ПЭВМ должна обеспечивать возможность поворота корпуса в горизонтальной и вертикальной плоскости с фиксацией в заданном положении для обеспечения фронтального наблюдения экрана ВДТ. Дизайн ПЭВМ должен предусматривать окраску корпуса в спокойные мягкие тона с диффузным рассеиванием света. Корпус ПЭВМ, клавиатура и другие блоки и устройства ПЭВМ должны иметь матовую поверхность с коэффициентом отражения 0,4-0,6 и не иметь блестящих деталей, способных создавать блики.

2.9. Конструкция ВДТ должна предусматривать регулирование яркости и контрастности.

2.10. Докуме6нтация на проектирование, изготовление и эксплуатацию ПЭВМ не должна противоречить требованиям настоящих Санитарных правил.

#### **III. Требования к помещениям для работы с ПЭВМ**

3.1. Помещения для эксплуатации ПЭВМ должны иметь естественное и искусственное освещение. Эксплуатация ПЭВМ в помещениях без естественного освещения допускается только при соответствующем обосновании и наличии положительного санитарноэпидемиологического заключения, выданного в установленном порядке.

3.2. Естественное и искусственное освещение должно соответствовать требованиям действующей нормативной документации. Окна в помещениях, где эксплуатируется вычислительная техника, преимущественно должны быть ориентированны на север и северо-восток.

Оконные проемы должны быть оборудованы регулируемыми устройствами типа: жалюзи, занавесей, внешних козырьков и др.

3.3. Не допускается размещение мест пользователей ПЭВМ во всех образовательных и культурно-развлекательных учреждениях для детей и подростков в цокольных и подвальных помещениях.

3.4. Площадь на одно рабочее место пользователей ПЭВМ с ВДТ на базе электроннолучевой трубки (ЭЛТ) должна составлять не менее 6 м<sup>2</sup>, в помещениях культурно-развлекательных учреждений и с ВДТ на базе плоских дискретных экранов (жидкокристаллические, плазменные) – 4,5 м<sup>2</sup>.

При использовании ПЭВМ с ВДТ на базе ЭЛТ (без вспомогательных устройств – принтер, сканер и др.), отвечающих требованиям международных стандартов безопасности компьютеров, с продолжительностью работы менее 4-х часов в вдень допускается минимальная площадь 4,5 м<sup>2</sup> на одно рабочее место пользователя (взрослого и учащегося высшего профессионального образования).

3.5. Для внутренней отделки интерьера помещений, где расположены ПЭВМ, должны использоваться диффузно-отражающие материалы с коэффициентом отражения для потолка – 0,7 – 0,8; для стен – 0,5 – 0,6; для пола – 0,3 – 0,5.

3.6. Полимерные материалы используются для внутренней отделки интерьера помещений с ПЭВМ при наличии санитарно-эпидемиологического заключения.

3.7. Помещения, где размещаются рабочие места с ПЭВМ, должны быть оборудованы защитным заземлением (занулением) в соответствии с техническими требованиями по эксплуатации.

3.8. Не следует размещать рабочие места с ПЭВМ вблизи силовых кабелей вводов, высоковольтных трансформаторов, технологического оборудования, создающего помехи в работе ПЭВМ.

#### **IV. Требования к микроклимату, содержанию аэроионов и вредных химических веществ в воздухе на рабочем местах, оборудованных ПЭВМ**

4.1. В производственных помещениях, в которых работа с использованием ПЭВМ является вспомогательной, температура, относительная влажность и скорость движения воздуха на рабочих местах должны соответствовать действующим санитарным нормам микроклимата производственных помещений.

4.2. В производственных помещениях, в которых работа с использованием ПЭВМ является основной (диспетчерские, операторские, расчетные, кабины и посты управления, залы вычислительной техники и др.) и связана с нервно-эмоциональным напряжением, должны обеспечиваться оптимальные параметры микроклимата для категории работ 1а и 1б в соответствии с действующими санитарно-эпидемиологическими нормативами микроклимата производственных помещений. На других рабочих местах следует поддерживать параметры микроклимата на допустимом уровне, соответствующем требованиям указанным выше нормативов.

4.3. В помещениях всех типов образовательных и культурно-развлекательных учреждений для детей и подростков, где расположены ПЭВМ, должны обеспечиваться оптимальные параметры микроклимата (приложение 2).

4.4. В помещениях, оборудованных ПЭВМ, проводится ежедневная влажная уборка и систематическое проветривание после каждого часа работы на ПЭВМ.

4.5. Уровни положительных и отрицательных аэроионов в воздухе помещений, где расположены ПЭВМ, должны соответствовать действующим санитарноэпидемиологическим нормативам.

4.6. Содержание вредных химических веществ в воздухе производственных помещений, в которых работа с использованием ПЭВМ является вспомогательной, не должно превышать предельно допустимых концентраций веществ в воздухе рабочей зоны в соответствии с действующими гигиеническими нормативами.

4.7. Содержание вредных химических веществ в производственных помещениях, в которых работа с использованием ПЭВМ является основной (диспетчерские, операторские, расчетные, кабины и посты управления, залы вычислительной техники и др.), не должно превышать предельно допустимых концентраций загрязняющих веществ в атмосферном воздухе населенных мест в соответствии с действующими гигиеническими нормативами.

4.8. Содержание вредных химических веществ в воздухе помещений, предназначенных для использования ПЭВМ во всех типах образовательных учреждений, не должно превышать предельно допустимых среднесуточных концентраций для атмосферного воздуха в соответствии с действующими санитарно-эпидемиологическими нормативами.

#### **V. Требования к уровням шума и вибрации на рабочих местах, оборудованных ПЭВМ**

5.1. В производственных помещениях при выполнении основных или вспомогательных работ с использованием ПЭВМ уровни шума на рабочих местах не должны превышать предельно допустимых значений, установленных для данных видов работ в соответствии с действующими санитарно-эпидемиологическими нормативами.

5.2. В помещениях всех образовательных и культурно-развлекательных учреждений для детей и подростков, где расположены ПЭВМ, уровни шума не должны превышать допустимых значений, установленных для жилых и общественных зданий.

5.3. При выполнении работ с использованием ПЭВм в производственных помещениях уровень вибрации не должен превышать допустимых значений вибрации для рабочих мест (категория 3, тип «в») в соответствии с действующими санитарноэпидемиологическими нормативами.

В помещениях всех типов образовательных и культурно-развлекательных учреждений, в которых эксплуатируются ПЭВМ, уровень вибрации не должен превышать допустимых значений для жилых и общественных зданий в соответствии с действующими санитарноэпидемиологическими нормативами.

5.4. Шумящее оборудование (печатающие устройства, серверы и т.п.), уровни шума которого превышают нормативные, должно размещаться вне помещений с ПЭВМ.

#### **VI. Требования к освещению на рабочих местах, оборудованных ПЭВМ**

6.1. Рабочие столы следует размещать таким образом, чтобы видеодисплейные терминалы были ориентированны боковой стороной к световым проемам, чтобы естественный свет падал преимущественно слева.

6.2. Искусственное освещение в помещениях для эксплуатации ПЭВМ должно осуществляться системой общего равномерного освещения. В производственных и административно-общественных помещениях, в случаях преимущественной работы с документами, следует применять системы комбинированного освещения (к общему освещению дополнительно устанавливаются светильники местного освещения, предназначенные для освещения зоны расположения документов).

6.3. Освещенность на поверхности стола в зоне размещения рабочего документа должна быть 300 – 500 лк. Освещение не должно создавать бликов на поверхности экрана. Освещенность поверхности экрана не должна быть более 300 лк.

6.4. Следует ограничивать прямую блесткость от источников освещения, при этом яркость светящихся поверхностей (окна, светильники и др.), находящихся в поле зрения, должна быть не более 200 кд/м<sup>2</sup>.

6.5.Следует ограничивать отраженную блесткость на рабочих поверхностях (экран, стол, клавиатура и др.) за чет правильного выбора типов светильников и расположения рабочих мест по отношению к источникам естественного и искусственного освещения, при этом яркость бликов на экране ПЭВМ не должна превышать 40 кд/м<sup>2</sup> и яркость потолка не должна превышать 200 кд/м<sup>2</sup>.

6.6. Показатель ослепленности для источников общего искусственного освещения в производственных помещениях должен быть не более 20.

Показатель дискомфорта в административно-общественных помещениях не более 40, в дошкольных и учебных помещениях не более 15.

6.7. Яркость светильников общего освещения в зоне углов излучения от 50 до 90 градусов с вертикалью в продольной и поперечной плоскостях должна составлять не более 200 кд/м2, защитный угол светильников должен быть не менее 40 градусов.

6.8. Светильники местного освещения должны иметь не просвечивающий отражатель с защитным углом не менее 40 градусов.

6.9. Следует ограничивать неравномерность распределения яркости в поле зрения пользователя ПЭВМ, при этом соотношение яркости между рабочими поверхностями не должно превышать 3:1 – 5:1, а между рабочими поверхностями и поверхностями стен и оборудования 10:1.

6.10. В качестве источников света при искусственном освещении следует применять преимущественно люминесцентные лампы типа ЛБ и компактные люминесцентные лампы (КЛЛ). При устройстве отраженного освещения в производственных и административно-общественных помещениях допускается применение металлогалогенных ламп. В светильниках местного освещения допускается применение ламп накаливания, в том числе галогенные.

6.11. Для освещения помещений с ПЭВМ следует применять светильники с зеркальными параболическими решетками, укомплектованными электронными пуско-регулирующими аппаратами (ЭПРА). Допускается использование многоламповых светильников с электромагнитными пуско-регулирующими аппаратами (ЭПРА), состоящими из равного числа опережающих и отстающих ветвей.

Применение светильников без рассеивателей и экранирующих решеток не допускается.

При отсутствии светильников с ЭПРА лампы многоламповых светильников или рядом расположенные светильники общего освещения следует включать на разные фазы трехфазной сети.

6.12. Общее освещение при использовании люминесцентных светильников следует выполнять в виде сплошных или прерывистых линий светильников, расположенных сбоку от рабочих мест, параллельно линии зрения пользователя при рядном расположении видеодисплейных терминалов. При периметральном расположении компьютеров линии светильников должны располагаться локализовано над рабочим столом ближе к его переднему краю, обращенному к оператору.

6.13. Коэффициент запаса (Кз) для осветительных установок общего освещения должен приниматься равным 1,4.

6.14. Коэффициент пульсации не должен превышать 5%.

6.15. Для обеспечения нормируемых значений освещенности в помещениях для использования ПЭВМ следует проводить чистку стекол оконных рам и светильников не реже двух раз в год и проводить своевременную замену перегоревших ламп.

#### **VII. Требования к уровням электромагнитных полей на рабочих местах, оборудованных ПЭВМ**

7.1. Временные допустимые уровни ЭМП, создаваемых ПЭВМ на рабочих местах пользователей, а также в помещениях образовательных, дошкольных и культурноразвлекательных учреждений, представлены в *[приложении 2](http://www.klyaksa.net/htm/pc_and_health/sanpin2_2_2__2_4_1340-03/exhibit2.htm)* (таблица 1).

7.2. Методика проведения инструментального контроля уровней ЭМП на рабочих местах пользователей ПЭВМ представлена в *[приложении 3](http://www.klyaksa.net/htm/pc_and_health/sanpin2_2_2__2_4_1340-03/exhibit3.htm)*.

#### **VIII. Требования к визуальным параметрам ВДТ, контролируемым на рабочих местах**

8.1. Предельно допустимые значения визуальных параметров ВДТ, контролируемые на рабочих местах, представлены в *[приложении 2](http://www.klyaksa.net/htm/pc_and_health/sanpin2_2_2__2_4_1340-03/exhibit2.htm)* (таблица 3).

#### **IX. Общие требования к организации рабочих мест пользователей ПЭВМ**

9.1. При размещении рабочих мест с ПЭВМ расстояние между рабочими столами с видеомониторами (в направлении тыла поверхности одного видеомонитора и экрана другого видеомонитора), должно быть не менее 2,0 м, а расстояние между боковыми поверхностями видеомониторов не менее 1,2 м.

9.2. Рабочие места с ПЭВМ в помещениях с источниками вредных производственных факторов должны размещаться в изолированных кабинах с организованным воздухообменом.

9.3. Рабочие места с ПЭВМ при выполнении творческой работы, требующей значительного умственного напряжения или высокой концентрации внимания, рекомендуется изолировать друг от друга перегородками 1,5 – 2,0 м.

9.4. Экран видеомонитора должен находиться от глаз пользователя на расстоянии 600-700 мм, но не ближе 500 мм с учетом размеров алфавитно-цифровых знаков и символов.

9.5. Конструкция рабочего стола должна обеспечивать оптимальное размещение на рабочей поверхности используемого оборудования с учетом его количества и конструктивных особенностей, характера выполняемой работы.

При этом допускается использование рабочих столов различных конструкций, отвечающих современным требованиям эргономики. Поверхность рабочего стола должна иметь коэффициент отражения 0,5 – 0,7.

9.6. Конструкция рабочего стула (кресла) должна обеспечивать поддержание рациональной рабочей позы при работе на ПЭВМ, позволять изменять позу с целью снижения статического напряжения мышц шейно-плечевой области и спины для предупреждения развития утомления. Тип рабочего стула (кресла) следует выбирать с учетом роста пользователя, характера и продолжительности работы с ПЭВМ.

Рабочий стул (кресло) должен быть подъемно-поворотным, регулируемым по высоте и углам наклона сиденья и спинки, а также расстоянию спинки от переднего края сиденья, при этом регулировка каждого параметра должна быть независимой, легко осуществляемой и иметь надежную фиксацию.

9.7. Поверхность сиденья, спинки и других элементов стула (кресла) должна быть полумягкой, с нескользящим, слабо электризующимся и воздухопроницаемым покрытием, обеспечивающим легкую очистку от загрязнений.

#### **Х. Требования к организации и оборудованию рабочих мест с ПЭВМ для взрослых пользователей**

10.1. Высота рабочей поверхности стола для взрослых пользователей должна регулироваться в пределах 680-800 мм, при отсутствии такой возможности высота рабочей поверхности стола должна составлять 725 мм.

10.2. Модульными размерами рабочей поверхности стола для ПЭВМ, на основании которых должны рассчитываться конструктивные размеры, следует считать: ширину 800, 1000, 1200 и 1400 мм; глубину 800 и 1000 мм при нерегулируемой его высоте, равной 725 мм.

10.3. Рабочий стол должен иметь пространство для ног высотой не менее 600 мм, шириной – не менее 500 мм, глубиной на уровне колен – не менее 450 мм и на уровне вытянутых ног – не менее 650 мм.

10.4. Конструкция рабочего стула должна обеспечивать:

- ширину и глубину поверхности сиденья не менее 400 мм;

- поверхность сиденья с закругленным передним краем;

- регулировку высоты поверхности сиденья в пределах 400 – 550 мм и углам наклона вперед до 15 град., и назад до 5 град.;

- высоту опорной поверхности спинки  $300 + 20$  мм, ширину – не менее 380 мм и радиус кривизны горизонтальной плоскости – 400 мм;

- угол наклона спинки в вертикальной плоскости в пределах +- 30 градусов;

- регулировку расстояния спинки от переднего края сиденья в пределах  $260 - 400$  мм;

- стационарные или съемные подлокотники длиной не менее 250 мм и шириной 50 – 70 мм;

- регулировка подлокотников по высоте над сиденьем в пределах 230 +- 30 мм и внутреннего расстояния между подлокотниками в пределах 350 – 500 мм.

10.5. Рабочее место пользователя ПЭВМ следует оборудовать подставкой для ног, имеющей ширину не менее 300 мм, глубину не менее 400 мм, регулировку по высоте в пределах до 150 мм и по углу наклона опорной поверхности подставки до 20 градусов. Поверхность подставки должна быть рифленой и иметь по переднему краю бортик высотой 10 мм.

10.6. Клавиатуру следует располагать на поверхности стола на расстоянии 100 – 300 мм от края, обращенного к пользователю или на специальной, регулируемой по высоте рабочей поверхности, отделенной от основной столешницы.

#### **XI. Требования к организации и оборудованию рабочих мест с ПЭВМ для обучающихся в общеобразовательных учреждениях и учреждениях начального и высшего профессионального образования**

11.1. Помещения для занятий оборудуются одноместными столами, предназначенными для работы с ПЭВМ.

11.2. Конструкция одноместного стола для работы с ПЭВМ должна предусматривать:

- две раздельные поверхности: одна горизонтальная для размещения ПЭВМ с плавной регулировкой по высоте в пределах 520 – 760 мм и вторая – для клавиатуры с плавной регулировкой по высоте и углу наклона от 0 до 15 градусов с надежной фиксацией в оптимальном положении (12 – 15 градусов);

- ширину поверхностей для ВДТ и клавиатуры не менее 750 мм (ширина обеих поверхностей должна быть одинаковой) и глубину не менее 550 мм;

- опору поверхностей для ПЭВМ или ВДТ и для клавиатуры на стояк, в котором должны находиться провода электропитания и кабель локальной сети. Основание стояка следует совмещать с подставкой для ног;

- отсутствие ящиков;

- увеличение ширины поверхностей до 1200 мм при оснащении рабочего места принтером.

11.3. Высота края стола, обращенного к работающему с ПЭВМ и высота пространства для ног должны соответствовать росту обучающихся в обуви (*[приложение 4](http://www.klyaksa.net/htm/pc_and_health/sanpin2_2_2__2_4_1340-03/exhibit4.htm)*).

11.4. При наличии высокого стола и стула, несоответствующего росту обучающихся, следует использовать регулируемую по высоте подставку для ног.

11.5. Линия взора должна быть перпендикулярна центру экрана и оптимальное ее отклонение от перпендикуляра, проходящего через центр экрана в вертикальной плоскости не должна превышать +-5 градусов, допустимое +- 10 градусов.

11.6. рабочее место с ПЭВМ оборудуют стулом, основные размеры которого должны соответствовать росту обучающихся в обуви (*[приложение 5](http://www.klyaksa.net/htm/pc_and_health/sanpin2_2_2__2_4_1340-03/exhibit5.htm)*).

#### **XII. Требования к оборудованию и организации помещений с ПЭВМ для детей дошкольного возраста**

12.1. Помещения для занятий оборудуются одноместными столами, предназначенными для работы с ПЭВМ.

12.2. Конструкция одноместного стола должна состоять из двух частей или столов, соединенных вместе: на одной поверхности стола располагается ВДТ, на другой клавиатура.

Конструкция стола для размещения ПЭВМ должна предусматривать:

- плавную и легкую регулировку по высоте с надежной фиксацией горизонтально поверхности для видеомонитора в пределах 460 – 520 мм при глубине не менее 550 мм и ширине – не менее 600 мм;

- возможность плавного и легкого изменения угла наклона поверхности для клавиатуры от 0 до 10 градусов, с надежной фиксацией;

- ширина и глубина поверхности под клавиатуру не должна быть менее 600 мм;

- ровную, без углублений поверхность стола для клавиатуры;

- отсутствие ящиков;

- пространство для ног под столом над полом не менее 400 мм.

Ширина определяется конструкцией стола.

12.3. размеры стульев для занятий приведены в *[приложении 5](http://www.klyaksa.net/htm/pc_and_health/sanpin2_2_2__2_4_1340-03/exhibit5.htm)*. Замена стульев табуретками или скамейками не допускается.

12.4. поверхность сиденья стула должна легко поддаваться дезинфекции.

#### **XIII. Требования к организации медицинского обслуживания пользователей ПЭВМ**

13.1. Лица, работающие с ПЭВМ более 50 % рабочего времени (профессионально связанные с эксплуатацией ПЭВМ), должны проходить обязательные предварительные при поступлении на работу и периодические медицинские осмотры в установленном порядке.

13.2. Женщины со времени установления беременности переводятся на работы, не связанные с использованием ПЭВМ, или для них ограничивается время работы с ПЭВМ (не более 3-х часов за рабочую смену) при условии соблюдения гигиенических требований, установленных настоящими Санитарными правилами. Трудоустройство беременных женщин следует осуществлять в соответствии с законодательством Российской Федерации.

13.3. Медицинское освидетельствование студентов высших учебных заведений, учащихся средних специальных учебных заведений, детей дошкольного и школьного возраста на предмет установления противопоказаний к работе с ПЭВМ проводится в установленном порядке.

#### **XIV. Требования к проведению государственного санитарно-эпидемиологического надзора и производственного контроля**

14.1. Государственный санитарно-эпидемиологический надзор за производством и эксплуатацией ПЭВМ осуществляется в соответствии с настоящими Санитарными правилами.

14.2. Не допускается реализация и эксплуатация на территории Российской Федерации типов ПЭВМ, не имеющих санитарно-эпидемиологического заключения.

14.3. Инструментальный контроль за соблюдением требований настоящих Санитарных правил осуществляется в соответствии действующей нормативной документацией.

14.4. Производственный контроль за соблюдением санитарных правил осуществляется производителем и поставщиком ПЭВМ, а также предприятиями и организациями, эксплуатирующими ПЭВМ в установленном порядке, в соответствии с действующими санитарными правилами и другими нормативными документами.

*Приложение 1*

*к СанПин 2.2.2/2.4.1340-03*

**Перечень продукции и контролируемые гигиенические параметры** Таблица 1

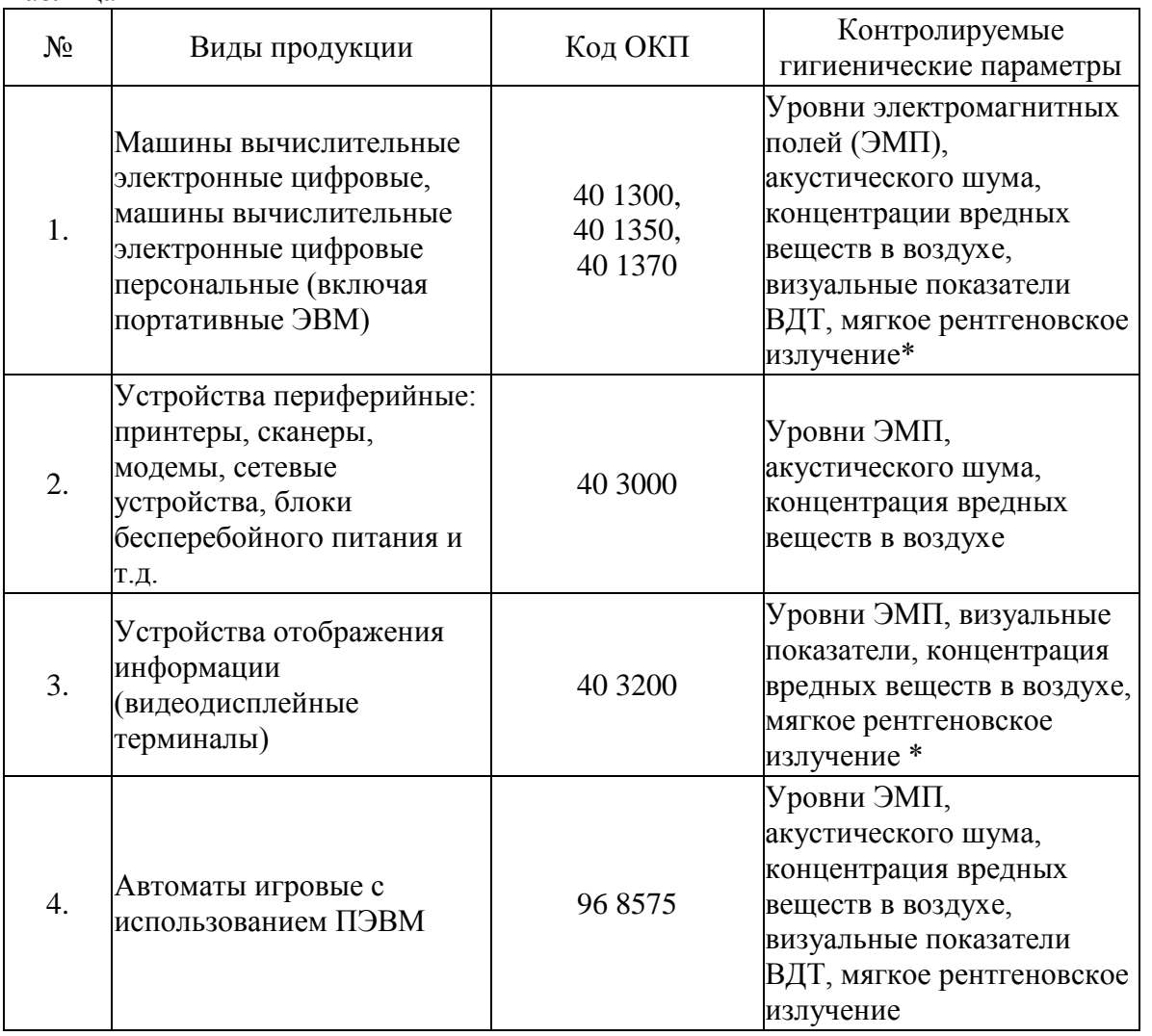

\* контроль мягкого рентгеновского излучения осуществляется только для видеодисплейных терминалов с использованием электронно-лучевых трубок.

**Допустимые значения уровней звукового давления в октавных полосах частот и уровня звука, создаваемого ПЭВМ**

Таблица 2

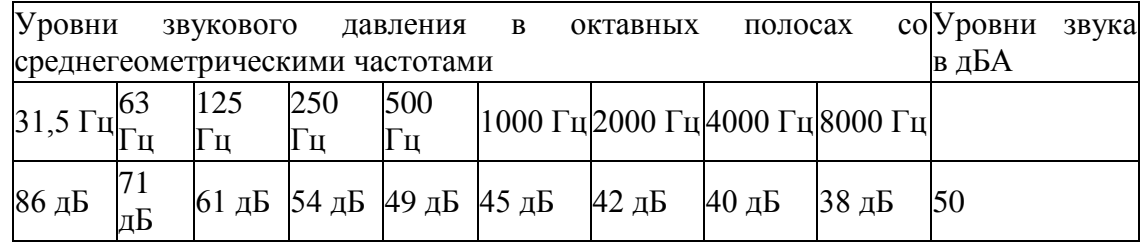

#### **Временные допустимые уровни ЭМП, создаваемые ПЭВМ** Таблица 3

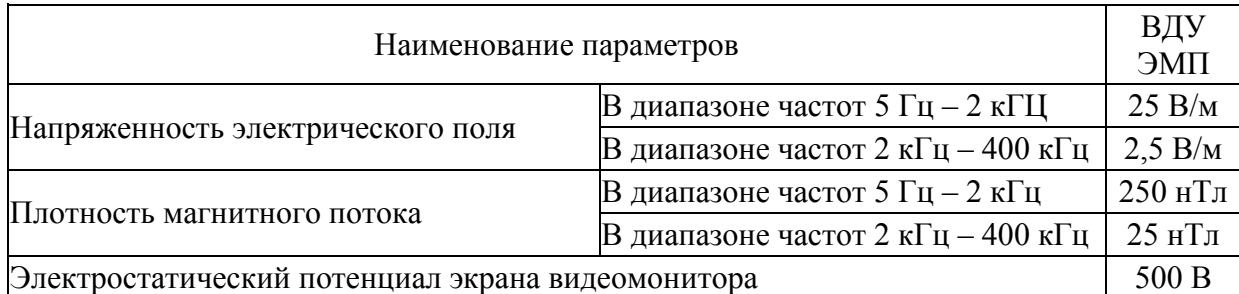

Для дисплеев на ЭЛТ частота обновления изображения должна быть не менее 75 Гц при всех режимах разрешения экрана, гарантируемых нормативной документацией на конкретный тип дисплея и не менее 60 Гц для дисплеев на плоских дискретных экранах (жидкокристаллических, плазменных и т.п.).

#### *Приложение 2*

*к СанПин 2.2.2/2.4.1340-03*

**Временные допустимые уровни ЭМП, создаваемых ПЭВМ на рабочих местах** Таблица 1

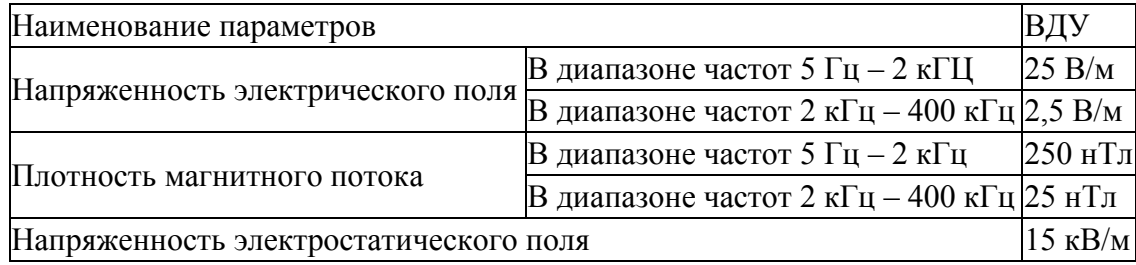

#### **Оптимальные параметры микроклимата во всех типах учебных и дошкольных помещений с использованием ПЭВМ**

Таблица 2

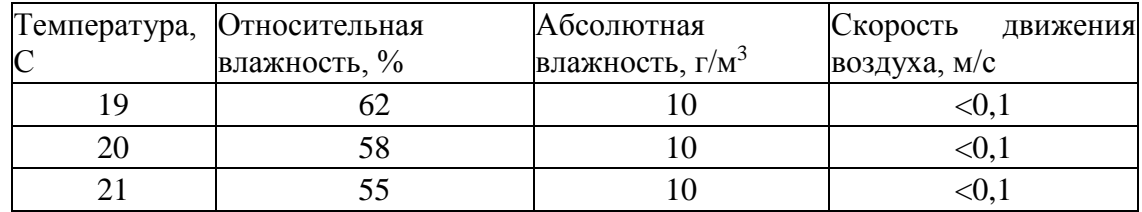

#### **Визуальные параметры ВДТ, контролируемые на рабочих местах** Таблица 3

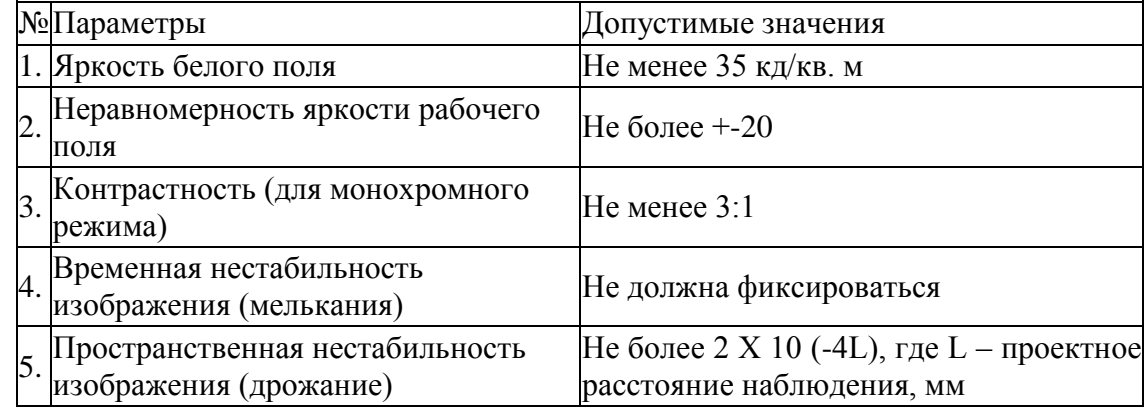

#### *Приложение 3*

#### *к СанПин 2.2.2/2.4.1340-03(обязательное)*

**Методика инструментального контроля и гигиенической оценки уровней электромагнитных полей на рабочих местах**

1. Общие положения

1.1. Инструментальный контроль электромагнитной обстановки на рабочих местах пользователей производится:

- при вводе ПЭВМ в эксплуатацию и организации новых и реорганизации рабочих мест;

- после проведения организационно-технических мероприятий, направленных на нормализацию электромагнитной обстановки;

- при аттестации рабочих мест по условиям труда;

- по заявкам предприятий и организаций.

1.2. Инструментальный контроль осуществляется органами ГСЭН и (или) испытательными лабораториями (центрами), аккредитованными в установленном порядке.

2. Требования к средствам измерения

2.1. Инструментальный контроль уровней ЭМП должен осуществляться приборами с допускаемой основной относительной погрешностью измерений +-20%, включенными в Государственный реестр средств измерения и имеющими действующие свидетельства о прохождении Государственной поверки.

2.2. Следует отдавать предпочтение измерителям с изотропными антеннамипреобразователями.

3. Подготовка к проведению инструментального контроля

3.1. Составить план (эскиз) размещения рабочих мест пользователей ПЭВМ в помещении.

3.2. Занести в протокол сведения об оборудовании рабочего места – наименования устройств ПЭВМ, фирм-производителей, моделей и заводские (серийные номера).

3.4. Занести в протокол сведения о наличии санитарно-эпидемиологического заключения на ПЭВМ и приэкранные фильтры (при их наличии).

3.5. Установить на экране ВДТ типичное для данного вида работы изображение (текст, графики и др.).

3.6. При проведении измерений должна быть включена вся вычислительная техника, ВДТ и другое используемое для работы электрооборудование, размещенное в данном помещении.

3.7. Измерения параметров электростатического поля проводить не ранее, чем через 20 минут после включения ПЭВМ.

4. Проведение измерений

4.1. Измерение уровней переменных и магнитных полей, статических электрических полей на рабочем месте, оборудованном ПЭВМ, производится на расстоянии 50 см. от экрана на трех уровнях, на высоте 0,5 м, 1,0 м и 1,5 м.

5. Гигиеническая оценка уровней ЭМП на рабочих местах

5.1. Гигиеническая оценка результатов измерений должна осуществляться с учетом погрешности используемого средства метрологического контроля.

5.2. Если на обследуемом рабочем месте, оборудованном ПЭВМ, интенсивность электрического и/или магнитного поля в диапазоне 5 – 2000 Гц превышает значения, приведенные в таблице 5, следует проводить измерения фоновых уровней ЭМП промышленной частоты (при выключенном оборудовании). Фоновый уровень электрического поля частотой 50 Гц не должен превышать 500 В/м. фоновые уровни индукции магнитного поля не должны превышать значений, вызывающих нарушения требований к визуальным параметрам ВДТ (таблица 6).

#### *Приложение 4 к СанПин 2.2.2/2.4.1340-03(обязательное)* **Высота одноместного стола для занятий с ПЭВМ**

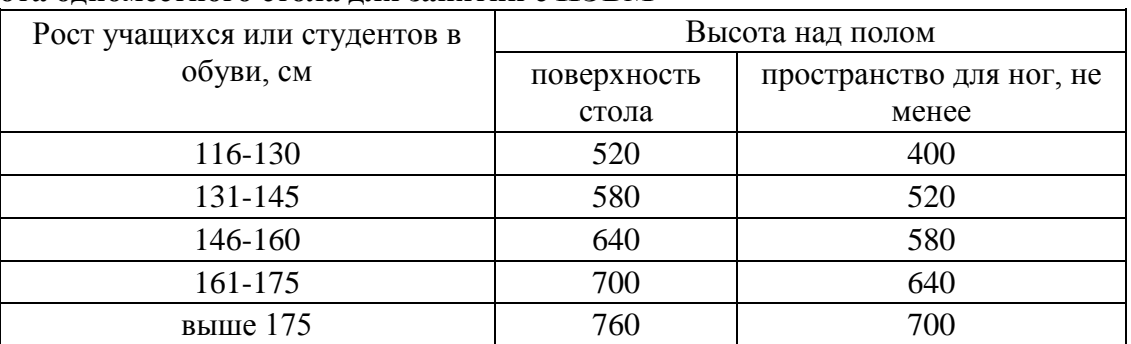

Примечание: ширина и глубина пространства для ног определяются конструкцией стола.

#### *Приложение 5*

*к СанПин 2.2.2/2.4.1340-03(обязательное)*

**Основные размеры стула для учащихся и студентов**

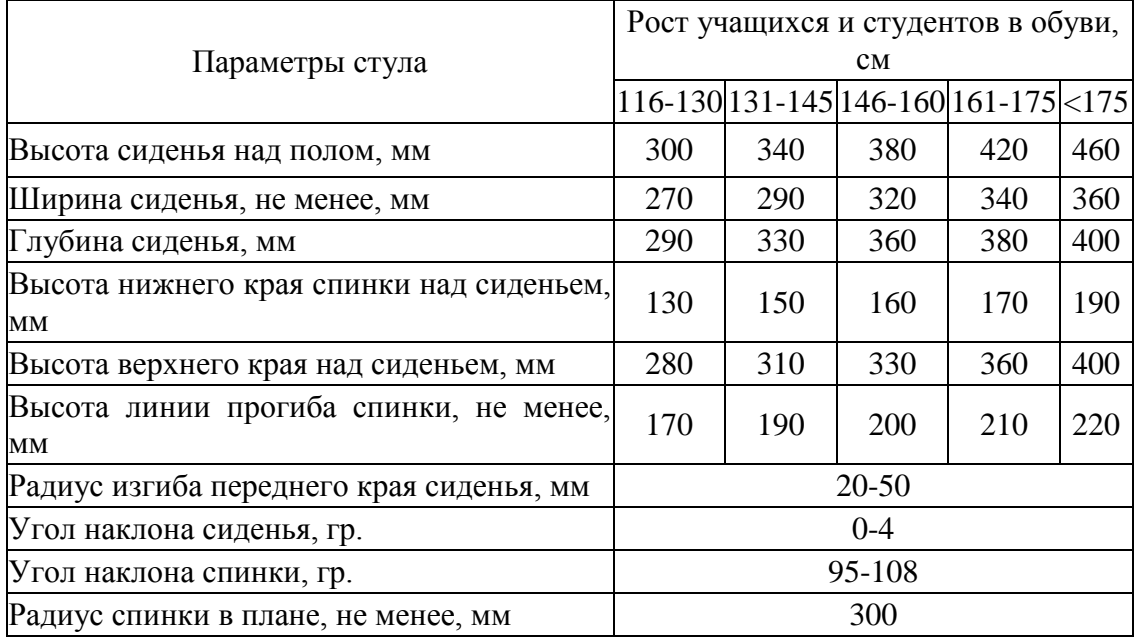

*Приложение 6*

*к СанПин 2.2.2/2.4.1340-03(обязательное)*

**Размеры стула для занятий с ПЭВМ детей дошкольного возраста**

| Параметры стула                          | Размеры, не менее, мм |
|------------------------------------------|-----------------------|
| Высота сиденья над полом                 | 260                   |
| Ширина сиденья                           | 250                   |
| Глубина сиденья                          | 260                   |
| Высота нижнего края спинки над сиденьем  | 120                   |
| Высота верхнего края спинки над сиденьем | 250                   |
| Высота прогиба спинки                    | 160                   |
| Радиус изгиба переднего края сиденья     | 20-50                 |

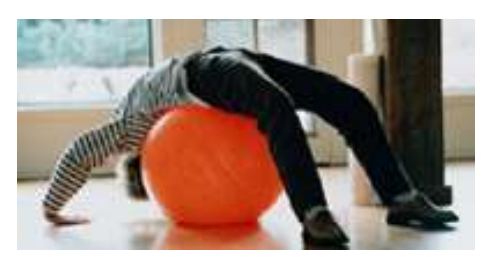

Вашему вниманию предлагаются комплексы упражнений, которыми не стоит пренебрегать, работая за компьютером. Правильная организация работы и учебы, а так же регулярное выполнение специальных комплексов упражнений позволит вам

сохранить здоровье при использовании такого полезного и интересного инструмента как компьютер.

#### **Пауза для отдыха...**

1. Сядьте поудобнее, свободно откинувшись на спинку стула. В течение одной-двух минут просто подышите медленно и глубоко. Можете даже закрыть глаза, если вам так больше нравится. Посчитайте до трех (пяти), когда делаете вдох, и до пяти (семи), когда выдыхаете. Затрата большего времени на выдох создает мягкий успокаивающий эффект. Представьте, что, когда вы наслаждаетесь этим глубоким, неторопливым дыханием, все неприятности, раздражение, беспокойство постепенно улетучиваются.

Вам хочется потянуться? Не сдерживайте это естественное желание. Потянитесь с наслаждением, отведя согнутые руки в стороны, стараясь соединить лопатки.

Положив на затылок ладони, сначала наклоните голову вперед, помогая этому движению, затем — назад, оказывая ладонями сопротивление. Соедините пальцы в замок и вытяните руки максимально вперед, вывернув кисти.

2. Попробуйте шиацу — метод, который позволяет задействовать резервные силы организма и может быть рекомендован всем, вне зависимости от возраста и уровня артериального давления. Положите руки на заднюю поверхность шеи, надавите подушечками средних пальцев в области подзатылочной ямки. Сосчитайте до пяти и отпустите.

Затем с помощью трех пальцев обеих рук надавите на точки, расположенные на шее вдоль позвоночника и на висках. Эти несложные приемы, повторяемые по два-три раза каждый, помогут вам за считанные минуты восстановить внимание и трудоспособность.

3. Теперь займемся глазами, особенно, если большую часть своего рабочего времени вы проводите за компьютером, за чтением или письмом. Во-первых, не забывайте почаще давать глазам возможность отдохнуть. Переведите взгляд вдаль, посмотрите в окно, на зелень деревьев, на небо, «выйдите» на мгновение под холодный дождик или в снежную вьюгу.

Нет такой возможности? Очень жаль. Перед вами целый день белая стена и экран монитора, нет ничего, что бы отвлекало и радовало глаз. Возьмите на себя смелость нарушить тоскливое однообразие черно-белой графики. Украсьте свое рабочее место комнатным растением. Очень эффектно смотрятся цветочные композиции или миниатюрные японские деревья бонсай. Повесьте перед собой красочный календарь, пейзаж и т. п., современная полиграфия позволяет достичь глубины и естественности изображения.

Чаще, как можно чаще моргайте глазами, эта элементарная мера позволит глазам отдохнуть без «отрыва от производства». Крепко зажмурьте глаза на 3—5 секунд. Откройте. Повторите несколько раз.

Потом снова закройте глаза и выполняйте круговые движения глазными яблоками вправо и влево.

Следующее упражнение улучшит кровоснабжение в глазах и расслабит уставшие глазные мышцы. Сидите спокойно, откинувшись на спинку стула (желательно, чтобы в поле зрения не было ярких источников света). Закройте глаза и расслабьте веки. Можно мысленно погладить глаза теплыми пальцами. Почувствуйте, как глазные яблоки совершенно пассивно лежат в глазницах. Лицо и тело тоже расслаблены, это даст дополнительный отдых. Посидите так одну-две минуты, потом мягко надавите на закрытые глаза подушечками пальцев в течение десяти секунд два-три раза.

4. А что делать, если устают руки? Гимнастика для рук жизненно необходима всем, кто много пишет, печатает, и т. п., чьи кисти и пальцы находятся в постоянном напряжении. Необходимо при первых признаках утомления рук давать им отдых, регулярно проводить специальную гимнастику и массаж Известно, что пальцы рук теснейшим образом связаны с головным мозгом. Уделив несколько минут в день специальным упражнениям для пальцев, вы сможете существенно повысить свою работоспособность. Начните с расслабляющего упражнения. Опустите руки вниз и несколько раз встряхните кистями так, будто вы пытаетесь сбросить с кончиков пальцев капли воды. Затем хорошенько разотрите каждый палец, особое внимание уделяя суставам. Если у вас совсем уж мало времени, можно ограничиться общим растиранием кистей.

Захватите палец левой руки в области ногтя с боковых сторон, слегка оттяните его, а затем повращайте выпрямленный палец в одну и в другую стороны. Старайтесь вращать именно палец, а не кисть. От мизинца до большого пальца.

Еще упражнение для тренировки подвижности и ловкости кисти: отгибание каждого пальца назад до предела с помощью «вилочки» из указательного и среднего пальцев другой руки. Теперь попробуйте, сложив ладони вместе, максимально отогнуть пальцы назад.

И главное, не забывайте, что вы отдыхаете. Отбросьте все заботы и проблемы. Ваш отдых сейчас самое главное дело на свете. Наслаждайтесь отдыхом! Радуйтесь!

#### **Упражнения при утомлении.**

Эффект: расслабление тела, снятие нервного напряжения, восстановление нормального ритма дыхания.

 Медленно опустить подбородок на грудь и оставаться в таком положении 5 с. Проделать 5-10 раз.

 Откинуться на спинку кресла, положить руки на бедра, закрыть глаза, расслабиться и посидеть так 10-15 с.

 Выпрямить спину, теле расслабить, мягко прикрыть глаза. Медленно наклонять голову вперед, назад, вправо, влево.

 Сидя прямо с опущенными руками, резко напрячь мышцы всего тела. Затем быстро полностью расслабиться, опустить голову, закрыть глаза. Посидеть так 10-15 с. Проделать упражнение 2-4 раза.

 Сесть удобно, слегка расставив ноги. Руки положить на середину живота. Закрыть глаза и глубоко вздохнуть через нос. Задержать дыхание (насколько возможно). Медленно выдохнуть через рот (полностью). Проделать упражнение 4 раза (если не возникнет головокружение).

## **Упражнения для глаз.**

 Для профилактики зрительного и общего утомления при работе за компьютером необходимо проводить комплекс упражнений для глаз, которые выполнятся стоя или сидя, отвернувшись от экрана монитора, при ритмичном дыхании, с максимальной амплитудой движений глаз. Регулярное проведение зарядки для глаз и физкультминуток эффективно снижает зрительное и статическое напряжение.

 Закрыть глаза, расслабить мышцы лба. медленно с напряжением сместить глазные яблоки в крайне левое положение, через 1-2 с так же перевести взгляд вправо. Проделать 10 раз. Следить за тем, чтобы веки не подрагивали. Не щуриться.

Эффект: расслабление и укрепление глазных мышц, избавление от боли в глазах.

- Моргать в течении 1-2 мин.
- с напряжением закрывать на 3-5 с попеременно один и другой глаз.
- В течении 10 с несколько раз сильно зажмуриться .
- В течении 10 с менять направление взгляда: прямо, вправо, влево, вверх, вниз.

 Потереть ладони одну о другую, чтобы появилось ощущение тепла. Прикрыть ладонями глаза, скрестив пальцы в центре лба. Полностью исключить доступ света. На глаза и веки не нажимать. Расслабиться, дышать свободно. Побыть в таком положении 2 мин.

Эффект: химическое восстановление рецепторов глаз, расслабление глазных мышц, улучшение кровообращения в зрительно аппарате, избавление от ощущения усталости глаз.

#### **Упражнения для головы и шеи***.*

Помассировать лицо, чтобы снять напряжение лицевых мышц.

 Надавливая пальцами на затылок в течении 10 с делать вращательные движения вправо, затем влево.

Эффект: расслабление мышц шее и лица.

 Закрыть глаза и сделать глубокий вдох. На выдохе медленно опустить подбородок, расслабить шею и плечи. Снова глубокий вдох, медленное круговое движение головой влево и выдох. Проделать 3 раза влево, затем 3 раза вправо.

Эффект: расслабление мышц головы, шеи и плечевого пояса.

#### **Упражнения для рук.**

 В положении сидя или стоя расположить руки перед лицом. Ладони наружу, пальцы выпрямлены. Напрячь ладони и запястья. Собрать пальцы в кулаки, быстро загибая их один за другим (начинать с мизинцев). Большие пальцы окажутся сверху.

Сильно сжатые кулаки повернуть так, чтобы они "посмотрели" друг на друга. Движение только в запястьях, локти не подвижны. Разжать кулаки, расслабить кисти. Проделать упражнение еще несколько раз.

Эффект: снятие напряжения в кистях и запястьях.

 В положении сидя или стоя опустить руки вдоль тела. Расслабить их. Сделать глубокий вдох и на медленном выдохе в течение 10-15 с слегка потрясти руками. Проделать так несколько раз.

Эффект: избавление от усталости рук.

 Сцепить пальцы, соединить ладони и приподнять локти. Поворачивать кисти то пальцами внутрь (к груди), то наружу. Проделать несколько раз, затем опустить руки и потрясти расслабленными кистями.

 Пощелкать пальцами обеих рук, перемещая большой палец поочередно на все другие пальцы.

 Широко расставить пальцы на напрячь кисти на 5-7 с, затем сильно сжать пальцы в кулаки на 5-7 с, после чего разжать кулаки и потрясти расслабленными кистями. Проделать упражнение несколько раз.

#### **Упражнения для туловища***.*

Эффект: расслабление мышц, распрямление позвоночника, улучшение кровообращения.

 Встать прямо, слегка расставить ноги. Поднять руки вверх, подняться на носки и потянуться. Опуститься, руки вдоль туловища, расслабиться. Проделать 3-5 раз.

 Поднять плечи как можно выше и плавно отвести их назад, затем медленно выставить вперед. Проделать 15 раз.

 Стоя нагнуться, приложить ладони к ногам позади колен. Втянуть живот и напрячь спину на 5-6 с. Выпрямиться и расслабиться. Проделать упражнение 3-5 раз.

 Встать прямо, ноги на ширине плеч. Развести руки в стороны на уровне плеч. Как можно больше повернуть туловище вправо, затем влево. Проделать так 10-20 раз.

 Ноги на ширине плеч, слегка расслаблены и согнуты в коленях. Делая глубокий вдох, расслабиться. На выдохе поднять руки вверх, тянуть их к потолку. Ощутить напряжение в мышцах пальцев рук, плеч, спины и снова - глубокий вдох. На выдохе наклониться вперед и коснуться руками пола перед носками туфель. Опустить голову, расслабиться. Вдох - и на выдохе выпрямиться. Проделать упражнение 3 раза.

#### **Упражнения во время перерывов в работе с компьютером**

 Для того, чтобы дать вашим глазам эффективный отдых, переместитесь на участок с освещением, отличным от вашего рабочего места, снимите очки или контактные линзы, если вы их носите, и закройте глаза ладонями. Всматривайтесь в эту темноту в течение тридцати секунд, затем закройте глаза, перед тем как убрать руки, и медленно откройте их.

Напряженные мышцы, особенно в области шеи и плеч, являются частой причиной головной боли. В перерывах работы с компьютером выполняйте растягивающие упражнения, чтобы расслаблять их - это поможет снять стресс и предупредит возникновение головной боли. Попробуйте выполнить упражнение, называющееся "шейные круги". Для максимальной пользы его следует выполнить несколько раз в течение примерно пяти минут: Поставьте ноги на ширине плеч. Медленно опустите

подбородок на грудь и останьтесь в этом положении на несколько секунд. Глубоко дыша, выполните круговое движение головой вправо, пытаясь коснуться ухом плеча. Задержитесь в этом положении на несколько секунд, затем поверните голову влево, к левому плечу, опять делая паузу. Когда вы почувствуете, что мышцы расслаблены, начните медленно выполнять вращательные движения толовой вначале вправо три-пять раз, затем то же число раз влево. Закончите растягивающее упражнение (все еще глубоко дыша), подняв плечи вверх, пытаясь достать ими ушей, затем медленно опустите их. Повторите 5 раз.

Для улучшения состояния легких, глаз, мышц шеи и кистей рук в перерывах между работы на компьютере я использую упражнение, заимствованное из йоги:

1. Поставьте ноги на ширине плеч. Руки опустите вниз перед собой, сцепите пальцы «в замок» и выверните сцепленные кисти (ладони будут расположены плоскостью вниз).

2. Одновременно с глубоким вдохом поднимите сцепленные руки вверх и максимально отведите их назад, прогибаясь всем туловищем назад и максимально растягивая все мышцы в паузу после достижения максимальной амплитуды движения ( «стиль» этого растягивания позаимствуйте у своей или соседской кошки - то, как она потягивается после сна).

3. Вместе с глубоким (и шумным - со звуком) выдохом закройте глаза, полностью расслабьтесь, расцепите кисти, опустите их за шею и дайте им свободно упасть вниз вдоль вашего туловища. Одновременно расслабьте голову и дайте ей упасть вперед. В конце медленного выдоха немного согнитесь вперед в пояснице и подожмите живот (напрягите брюшные мышцы) для того, чтобы диафрагмой выжать весь «застоявшийся» воздух из ваших легких - такое глубокое завершение выдоха можно осуществить несколькими шумными выдыхательными движениями.

4. Сделайте несколько таких медленных дыхательных циклов в начале и в конце комплекса упражнений. Упражнение нужно делать на балконе или хотя бы у открытой форточки. Степень сгибания рук в локтевом суставе при их поднятии и траектория их падения при выдохе может варьировать в зависимости от ощущений наибольшей «приятности» от различных способов выполнения этих движений.

#### **Санитарные правила и нормы СанПиН 2.2.2.542-96(выдержки)**

#### **Приложение 16 (рекомендуемое) Комплексы упражнений для глаз**

Упражнения выполняются сидя или стоя, отвернувшись от экрана при ритмичном дыхании, с максимальной амплитудой движения глаз.

#### **Вариант1.**

1. Закрыть глаза, сильно напрягая глазные мышцы, на счет 1 - 4, затем раскрыть глаза, расслабив мышцы глаз, посмотреть вдаль на счет 1 - 6. Повторить 4 - 5 раз. 2. Посмотреть на переносицу и задержать взор на счет 1 - 4. До усталости глаза не доводить. Затем открыть глаза, посмотреть вдаль на счет 1 - 6. Повторить 4 - 5 раз. 3. Не поворачивая головы, посмотреть направо и зафиксировать взгляд на счет 1 - 4, затем посмотреть вдаль прямо на счет 1 - 6. Аналогичным образом проводятся упражнения, но с фиксацией взгляда влево, вверх и вниз. Повторить 3 - 4 раза. 4. Перенести взгляд быстро по диагонали: направо вверх - налево вниз, потом прямо вдаль на счет 1 - 6; затем налево вверх направо вниз и посмотреть вдаль на счет 1 - 6. Повторить 4-5раз.

#### **Вариант2.**

1. Закрыть глаза, не напрягая глазные мышцы, на счет 1 - 4, широко раскрыть глаза и посмотреть вдаль на счет 1-6. Повторить 4-5 раз.

2. Посмотреть на кончик носа на счет 1 - 4, а потом перевести взгляд вдаль на счет 1 - 6. Повторить4-5раз.

3. Не поворачивая головы (голова прямо), делать медленно круговые движения глазами вверх-вправо-вниз-влево и в обратную сторону: вверх-влево-вниз-вправо. Затем посмотреть вдаль на счет 1 - 6. Повторить 4 - 5 раз.

4. При неподвижной голове перевести взор с фиксацией его на счет 1 - 4 вверх, на счет 1 - 6 прямо; после чего аналогичным образом вниз-прямо, вправо-прямо, влево-прямо.

Проделать движение по диагонали в одну и другую стороны с переводом глаз прямо на счет 1 - 6. Повторить 3 - 4 раза.

#### **Вариант3.**

1. Голову держать прямо. Поморгать, не напрягая глазные мышцы, на счет 10 - 15. 2. Не поворачивая головы (голова прямо) с закрытыми глазами, посмотреть направо на счет 1 - 4, затем налево на счет 1 - 4 и прямо на счет 1 - 6. Поднять глаза вверх на счет 1 - 4, опустить вниз на счет 1 - 4 и перевести взгляд прямо на счет 1 - 6. Повторить 4 - 5 раз. 3. Посмотреть на указательный палец, удаленный от глаз на расстояние 25 - 30 см, на счет 1 - 4, потом перевести взор вдаль на счет 1 - 6. Повторить 4 - 5 раз. 4. В среднем темпе проделать 3 - 4 круговых движения в правую сторону, столько же в левую сторону и, расслабив глазные мышцы, посмотреть вдаль на счет 1 - 6. Повторить 1 - 2 раза.

#### **Приложение 17 (рекомендуемое) Комплексы упражнений физкультурных минуток**

Физкультминутка (ФМ) способствует снятию локального утомления. По содержанию ФМ различны и предназначаются для конкретного воздействия на ту или иную группу мышц или систему организма в зависимости от самочувствия и ощущения усталости.

Физкультминутка общего воздействия может применяться, когда физкультпаузу по каким-либо причинам выполнить нет возможности.

#### **1. ФМ общего воздействия**

1. И.п - о.с. 1 - 2 - встать на носки, руки вверх-наружу, потянуться вверх за руками. 3 - 4 дугами в стороны руки вниз и расслабленно скрестить перед грудью, голову наклонить вперед. Повторить 6 - 8 раз. Темп быстрый.

2. И.п. - стойка ноги врозь, руки вперед., 1 - поворот туловища направо, мах левой рукой вправо, правой назад за спину. 2 и.п. 3 - 4 - то же в другую сторону. Упражнения выполняются размашисто, динамично. Повторить 6 - 8 раз. Темп быстрый. 3. И.п. 1 - согнуть правую ногу вперед и, обхватив голень руками, притянуть ногу к животу. 2 - приставить ногу, руки вверх-наружу. 3 - 4 - то же другой ногой. Повторить 6 - 8 раз. Темп средний.

#### **2. ФМ общего воздействия**

1. И.п. - о.с. 1 - 2 - дугами внутрь два круга руками в лицевой плоскости. 3 - 4 - то же, но круги наружу. Повторить 4 - 6 раз. Темп средний.

2. И.п. - стойка ноги врозь, правую руку вперед, левую на пояс. 1 - 3 - круг правой рукой вниз в боковой плоскости с поворотом туловища направо. 4 - заканчивая круг, правую руку на пояс, левую вперед. То же в другую сторону. Повторить 4 - 6 раз. Темп средний. 3. И.п. - о.с. 1 - с шагом вправо руки в стороны. 2 - два пружинящих наклона вправо. Руки на пояс. 4 - и.п. 1 - 4 - то же влево. Повторить 4 - 6 раз в каждую сторону. Темп средний.

#### **3. ФМ общего воздействия**

1. И.п. - стойка ноги врозь, 1 - руки назад. 2 - 3 - руки в стороны и вверх, встать на носки. 4 - расслабляя плечевой пояс, руки вниз с небольшим наклоном вперед. Повторить 4 - 6 раз. Темп медленный.

2. И.п. - стойка ноги врозь, руки согнутые вперед, кисти в кулаках. 1 - с поворотом туловища налево "удар" правой рукой вперед. 2 - и.п. 3 - 4 - то же в другую сторону. Повторить 6 - 8 раз. Дыхание не задерживать.

#### **4. ФМ общего воздействия**

1. И.п - руки в стороны. 1 - 4 - восьмеркообразные движения руками. 5 - 8 - то же, но в другую сторону. Руки не напрягать. Повторить 4 - 6 раз. Темп медленный. Дыхание произвольное.

2. И.п. - стойка ноги врозь, руки на поясе. 1 - 3 - три пружинящих движения тазом вправо, сохраняя и.п. плечевого пояса. 4 и.п. Повторить 4- 6 раз в каждую сторону. Темп средний. Дыхание не задерживать.

3. И.п. - о.с. 1 - руки в стороны, туловище и голову повернуть налево. 2 - руки вверх. 3 руки за голову. 4 - и.п. Повторить 4 - 6 раз в каждую сторону. Темп медленный.

#### **Физкультминутка для улучшения мозгового кровообращения:**

Наклоны и повороты головы оказывают механическое воздействие на стенки шейных кровеносных сосудов, повышают их эластичность; раздражение вестибулярного аппарата вызывают расширение кровеносных сосудов головного мозга. Дыхательные упражнения, особенно дыхание через нос, изменяют их кровенаполнение. Все это усиливает мозговое кровообращение, повышает его интенсивность и облегчает умственную деятельность.

#### **1. ФМ для улучшения мозгового кровообращения**

1. И.п. - о.с. 1 - руки за голову; локти развести пошире, голову наклонить назад. 2 - локти вперед. 3 - 4 - руки расслаблен но вниз, голову наклонить вперед. Повторить 4 - 6 раз. Темп медленный.

2. И.п. - стойка ноги врозь, кисти в кулаках. 1 - мах левой рукой назад, правой вверх назад. 2 - встречными махами переменить положение рук. Махи заканчивать рывками руками назад. Повторить 6 - 8 раз. Темп средний.

3. И.п. - сидя на стуле. 1 - 2 отвести голову назад и плавно наклонить назад. 3 - 4 - голову наклонить вперед, плечи не поднимать. Повторить 4 - 6 раз. Темп медленный.

#### **2. ФМ для улучшения мозгового кровообращения**

1. И.п. - стоя или сидя, руки на поясе. 1 - 2 - круг правой рукой назад с поворотом туловища и головы направо. 3 - 4 - то же левой рукой. Повторить 4 - 6 раз. Темп медленный.

2. И.п. - стоя или сидя, руки в стороны, ладони вперед, пальцы разведены. 1 - обхватив себя за плечи руками возможно крепче и дальше. 2 - и.п. То же налево. Повторить 4 - 6 раз. Темп быстрый.

3. И.п.- сидя на стуле, руки на пояс. 1 - повернуть голову направо. 2 - и.п. То же на-лево. Повторить 6 - 8 раз. Темп медленный.

#### **3. ФМ для улучшения мозгового кровообращения**

1. И.п. - стоя или сидя, руки на поясе. 1 - махом левую руку занести через правое плечо, голову повернуть налево. 2 - и.п. 3 - 4 - то же правой рукой. Повторить 4 - 6 раз. Темп медленный.

2. И.п. - о.с. Хлопок в ладоши за спиной, руки поднять назад возможно выше. 2 движение рук через стороны хлопок в ладоши вперед на уровне головы. Повторить 4 - 6 раз. Темп быстрый.

3. И.п. - сидя на стуле. 1 - голову наклонить вправо. 2 и.п. 3 - голову наклонить влево. 4 и.п. Повторить 4 - 6 раз. Темп средний.

#### **4. ФМ для улучшения мозгового кровообращения**

1. И.п. - стоя или сидя. 1 - руки к плечам, кисти в кулаки, голову наклонить назад. 2 повернуть руки локтями кверху, голову наклонить вперед. Повторить 4 - 6 раз. Темп средний.

2. И.п. - стоя или сидя, руки в стороны. 1 - 3 - три рывка согнутыми руками внутрь: правой перед телом, левой за телом. 4 и.п. 5 - 8 - то же в другую сторону. Повторить 4 - 6 раз. Темп быстрый.

3. И.п. - сидя. 1 - голову наклонить вправо. 2 - и.п. 3 голову наклонить влево. 4 - и.п. 5 голову повернуть направо. 6 - и.п. 7 - голову повернуть налево. 8 - и.п. Повторить 4 - 6 раз. Темп медленный.

**Физкультминутка для снятия утомления с плечевого пояса и рук:** динамические упражнения с чередованием напряжения и расслабления отдельных мышечных групп плечевого пояса и рук, улучшают кровоснабжение, снижают напряжение.

#### **1. ФМ для снятия утомления с плечевого пояса и рук**

1. И.п. - о.с. 1 - поднять плечи. 2 - опустить плечи. Повторить 6 - 8 раз, затем пауза 2 - 3 с, расслабить мышцы плечевого пояса. Темп медленный. 2. И.п. - руки согнуты перед грудью. 1 - 2 - два пружинящих рывка назад согнутыми руками. 3 - 4 - то же прямыми руками. Повторить 4 - 6 раз. Темп средний. 3. И.п. - стойка ноги врозь. 1 - 4 - четыре последовательных круга руками назад. 5 - 8 - то же вперед. Руки не напрягать, туловище не поворачивать. Повторить 4 - 6 раз. Закончить расслаблением. Темп средний.

#### **2. ФМ для снятия утомления с плечевого пояса и рук**

1. И.п. - о.с. - кисти в кулаках. Встречные махи руками вперед и назад. Повторить 4 - 6 раз. Темп средний.

2. И.п. - о.с. 1 - 4 - дугами в стороны руки вверх, одновременно делая ими небольшие воронкообразные движения. 5 - 8 - дугами в стороны руки расслабленно вниз и потрясти кистями. Повторить 4 - 6 раз. Темп средний.

3. И.п.- тыльной стороной кисти на пояс. 1 - 2 - свести вперед, голову наклонить вперед. 3 - 4 - локти назад, прогнуться. Повторить 6 - 8 раз, затем руки вниз и потрясти расслабленно. Темп медленный.

#### **3. ФМ для снятия утомления с плечевого пояса и рук**

1. И.п. - стойка ноги врозь, руки в стороны, ладони кверху. 1. - дугой кверху расслабленно правую руку влево с хлопками в ладони, одновременно туловище повернуть налево. 2 и.п. 3 - 4 - то же в другую сторону. Руки не напрягать. Повторить 6 - 8 раз. Темп средний. 2. И.п. - о.с. 1 - руки вперед, ладони книзу. 2 - 4 зигзагообразными движениями руки в стороны. 5 - 6 - руки вперед. 7 - 8 - руки расслабленно вниз. Повторить 4 - 6 раз. Темп средний.

3. И.п. - о.с. 1 - руки свободно махом в стороны, слегка прогнуться. 2 - расслабляя мышцы плечевого пояса, "уронить" руки и приподнять их скрестно перед грудью. Повторить 6 - 8 раз. Темп средний.

#### **4. ФМ для снятия утомления с плечевого пояса и рук**

1. И.п. - о.с. 1 - дугами внутрь, руки вверх - в стороны, прогнуться, голову назад. 2 - руки за голову, голову наклонить вперед. 3- "уронить" руки. 4 - и.п. Повторить 4 - 6 раз. Темп средний.

2. И.п. - руки к плечам, кисти в кулаках. 1 - 2 - напряженно повернуть руки предплечьями и выпрямить их в стороны, кисти тыльной стороной вперед. 3 - руки расслабленно вниз. 4 - и.п. Повторить 6 - 8 раз, затем расслабленно вниз и встряхнуть кистями. Темп средний. 3. И.п. - о.с. 1 - правую руку вперед, левую вверх. 2 - переменить положение рук. Повторить 3 - 4 раз, затем расслабленно опустить вниз и потрясти кистями, голову наклонить вперед. Темп средний.

#### **Физкультминутка для снятия утомления с туловища и ног:**

Физические упражнения для мышц ног, живота и спины усиливают венозное кровообращение в этих частях тела и способствуют предотвращению застойных явлений крово- и лимфообращения, отечности в нижних конечностях.

#### **1. ФМ для снятия утомления с туловища и ног**

1. И.п. - о.с. 1 - шаг влево, руки к плечам, прогнуться. 2 - и.п. 3- 4 - то же в другую сторону. Повторить 6 - 8 раз. Темп медленный.

2. И.п. - стойка ноги врозь. 1 - упор присев. 2 - и.п. 3 наклон вперед, руки впереди. 4 - и.п. Повторить 6 - 8 раз. Темп средний.

3. И.п. - стойка ноги врозь, руки за голову. 1-3 - круговые движения тазом в одну сторону. 4 - 6 - то же в другую сторону. 7 - 8 - руки вниз и расслабленно потрясти кистями. Повторить 4 - 6 раз. Темп средний.

#### **2. ФМ для снятия утомления с туловища и ног**

1. И.п. - о.с. 1 - выпад влево, руки дугами внутрь, вверх в стороны. 2 - толчком левой приставить ногу, дугами внутрь руки вниз. 3 - 4 - то же в другую сторону. Повторить 6 - 8 раз. Темп средний.

2. И.п. - о.с. 1 - 2 - присед на носках, колени врозь, руки вперед - в стороны. 3 - встать на правую, мах левой назад, руки вверх, 4 - приставить левую, руки свободно вниз и встряхнуть руками. 5 - 8 - то же с махом правой ногой назад. Повторить 4 - 6 раз. Темп средний.

3. И.п. - стойка ноги врозь. 1 - 2 - наклон вперед, правая рука скользит вдоль ноги вниз, левая, сгибаясь, вдоль тела вверх. 3 - 4 - и.п. 5 - 8 - то же в другую сторону. Повторить 6 - 8 раз. Темп средний.

#### **3. ФМ для снятия утомления с туловища и ног**

1. И.п. - руки скрестно перед грудью. 1 - взмах правой ногой в сторону, руки дугами книзу, в стороны. 2 - и.п. 3 - 4 - то же в другую сторону. Повторить 6 - 8 раз. Темп средний.

2. И.п. - стойка ноги врозь пошире, руки вверх - в стороны. 1 - полуприсед на правой, левую ногу повернуть коленом внутрь, руки на пояс. 2 - и.п. 3 - 4 - то же в другую сторону. Повторить 6 - 8 раз. Темп средний.

3. И.п. - выпад левой вперед. 1 - мах руками направо с поворотом туловища направо. 2 мах руками налево с поворотом туловища налево. Упражнения выполнять размашисто расслабленными руками. То же с выпадом правой. Повторить 6 - 8 раз. Темп средний.

#### **4. ФМ для снятия утомления с туловища и ног**

1. И.п. - стойка ноги врозь, руки вправо. 1 - полуприседая и наклоняясь, руки махом вниз. Разгибая правую ногу, выпрямляя туловище и передавая тяжесть тела на левую ногу, мах руками влево.

2 - то же в другую сторону. Упражнения выполнять слитно. Повторить 4 - 6 раз. Темп средний.

2. И.п. - руки в стороны. 1 - 2 - присед, колени вместе, руки за спину. 3 - выпрямляя ноги, наклон вперед, руками коснуться пола. 4 - и.п. Повторить 6 - 8 раз. Темп средний. 3. И.п. - стойка ноги врозь, руки за голову. 1 - резко повернуть газ направо. 2 - резко повернуть таз налево. Во время поворотов плечевой пояс оставить неподвижным. Повторить 6 - 8 раз. Темп средний.

#### **Приложение 18 (рекомендуемое) Комплексы упражнений физкультурных пауз**

Физкультурная пауза (ФП) - повышает двигательную активность, стимулирует деятельность нервной, сердечно-сосудистой, дыхательной и мышечной систем, снимает общее утомление, повышает умственную работоспособность.

#### **Физкультурная пауза 1.**

Ходьба на месте 20 - 30 секунд. Темп средний. 1. Исходное положение (и.п.) - основная стойка (о.с.) 1 - руки вперед, ладони книзу. 2 - руки в стороны, ладони кверху, 3 - встать на носки, руки вверх, прогнуться. 4 - и.п. Повторить 4 - 6 раз. Темп медленный. 2. И.п. - ноги врозь, немного шире плеч. 1 - 3 наклон назад, руки за спину. 3 - 4 - и.п. Повторить 6 - 8 раз. Темп средний.

3. И.п. - ноги на ширине плеч. 1 - руки за голову, поворот туловища направо. 2 - туловище в и.п., руки в стороны, наклон вперед, голову назад. 3 - выпрямиться, руки за голову, поворот туловища налево. 4 - и.п. 5 - 8 - то же в другую сторону. Повторить 6 раз. Темп средний.

4. И.п. - руки к плечам. 1 - выпад вправо, руки в стороны. 2 - и.п. 3 - присесть, руки вверх. 4 - и.п. 5 - 8 - то же в другую сторону. Повторить 6 раз. Темп средний.

#### **Физкультурная пауза 2**

Ходьба на месте 20 - 30 с. Темп средний. 1. И.п. - о.с. Руки за голову. 1 - 2 - встать на носки, прогнуться, отвести локти назад. 3 - 4 - опуститься на ступни, слегка наклониться вперед, локти вперед. Повторить 6 - 8 раз. Темп медленный. 2. И.п. - о.с. 1 - шаг вправо, руки в стороны. 2 - повернуть кисти ладонями вверх. 3 приставить левую ногу, руки вверх. 4 руки дугами в стороны и вниз, свободным махом скрестить перед грудью. 5 - 8 - то же влево. Повторить 6 - 8 раз. Темп средний. 3. И.п. - стойка ноги врозь, руки в стороны. 1 - наклон вперед к правой ноге, хлопок в ладони. 2 - и.п. 3 - 4 то же в другую сторону. Повторить 6 - 8 раз. Темп средний. 4. И.п. - стойка ноги врозь, левая впереди, руки в стороны или на поясе. 1 - 3 - три пружинистых полуприседа на левой ноге. 4 - переменить положение ног. 5 - 7 - то же, но правая нога впереди левой. Повторить 4 - 6 раз. Перейти на ходьбу 20 - 25 с. Темп средний.

5. И.п. - стойка ноги врозь пошире. 1 - с поворотом туловища влево, наклон назад, руки назад. 2 - 3 - сохраняя положение туловища в повороте, пружинистый наклон вперед, руки вперед. 4 - и.п. 5 - 8 - то же, но поворот туловища вправо. Повторить по 4 - 6 раз в каждую сторону. Темп медленный.

6. И.п. - придерживаясь за опору, согнуть правую ногу, захватив рукой за голень. 1 вставая на левый носок, мах правой ногой назад, правую руку в сторону - назад. 2 - и.п. 3 - 4 - то же, но согнуть левую ногу. Повторить 6 - 8 раз. Темп средний. 7. И.п. - о.с. 1 - руки назад в стороны, ладони наружу, голову наклонить назад. 2 - руки вниз, голову наклонить вперед. Повторить 6 - 8 раз. Темп медленный.

#### **Физкультурная пауза 3**

1. Ходьба на месте 20 - 30 с. Темп средний. 1. И.п. - о.с. Правой рукой дугой внутрь. 2 - то же левой и руки вверх, встать на носки.  $3 - 4$ - руки дугами в стороны. И.п. Повторить 4 - 6 раз. Темп медленный.

2. И.п. - о.с. 1 - с шагом вправо руки в стороны, ладони кверху. 2 - с поворотом туловища направо дугой кверху левую руку вправо с хлопком в ладони. 3 - выпрямиться. 4 - и.п. 5 - 8 - то же в другую сторону. Повторить 6 - 8 раз. Темп средний. 3. И.п. - стойка ноги врозь. 1 - 3 - руки в стороны, наклон вперед и три размашистых поворота туловища в стороны. 4 - и.п. Повторить 6 - 8 раз. Темп средний. 4. И.п. - о.с. 1 - 2 - присед, колени врозь, руки вперед. 3 - 4 - встать, правую руку вверх, левую за голову. 5 - 8 - то же, но правую за голову. Повторить 6 - 10 раз. Темп медленный. 5. И.п.- о.с. 1 - выпад влево, руки в стороны. 2 - 3 - руки вверх, два пружинистых наклона вправо. 4 - и.п. 5 - 8 - то же в другую сторону. Повторить 4 - 6 раз. Темп средний. 6. И.п. - правую руку на пояс, левой поддерживаться за опору. 1 - мах правой ногой вперед. 2 - мах правой ногой назад, захлестывая голень. То же проделать левой ногой. Повторить по 6 - 8 махов каждой ногой. Темп средний. 7. И.п. - о.с. 1 - 2 - правую ногу назад на носок, руки слегка назад с поворотом ладоней наружу, голову наклонить назад. 3 - 4 ногу приставить, руки расслабленно опустить, голову наклонить вперед. 5 - 8 то же, отставляя другую ногу назад. Повторить 6 - 8 раз. Темп медленный.

## **VI. Литература:**

1) С.Симонович «Компьютер в вашей школе» - учебное пособие, Москва, изд.«АСТ пресс»-2001г.

2)<http://www.klyaksa.net/> - Информационно-образовательный портал для учителя информатики и ИКТ.

3)<http://kendh.narod.ru/> - Здоровье и компьютер.

4)<http://www.comp-doctor.ru/> - Болезни от компьютера, профилактика и лечение.

5)<http://www.medicinform.net/> - Портал о здоровье и медицине.

- 6)<http://vision.ochkam.net/> Образовательный проект «Компьютер и зрение».
- 7) [http://urikor.net/indexr.html.](http://urikor.net/indexr.html)
- 8)<http://kabinet3-17.narod.ru/index.htm> Кабинет информатики.